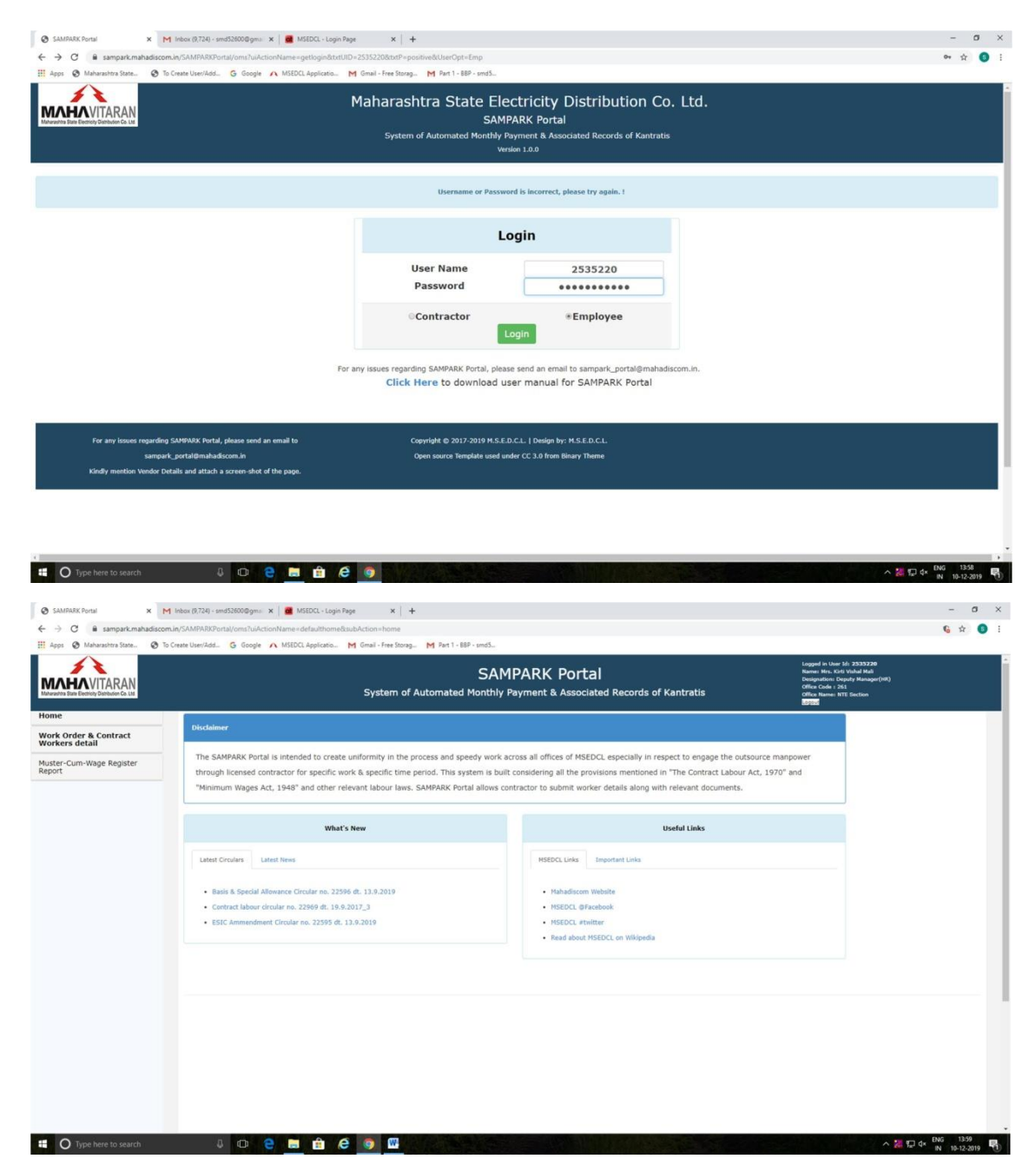

Please note that Manager(HR) at Circle & Dy. Manager(HR) at Division level can login to this portal for submitting work order to contractor.

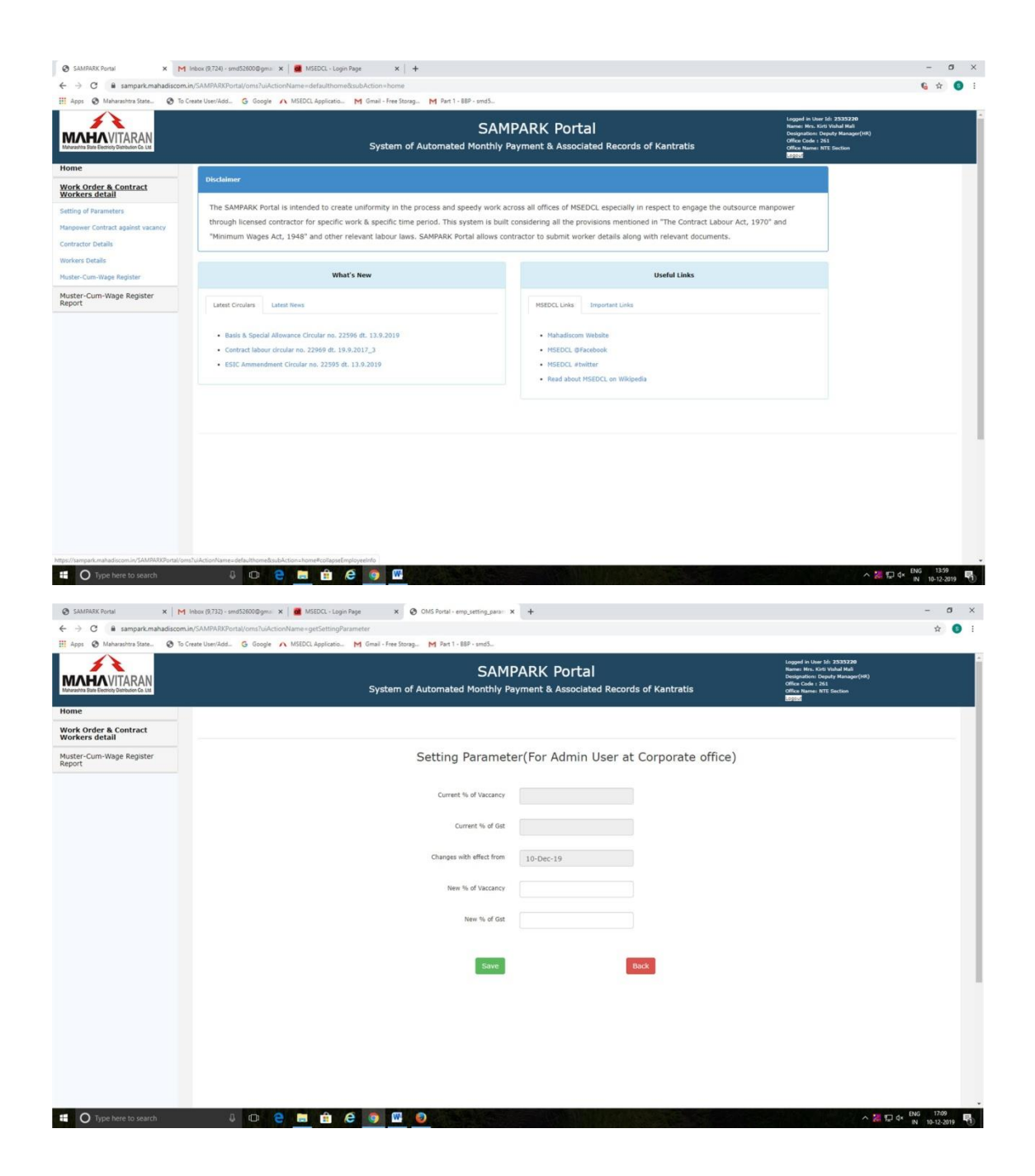

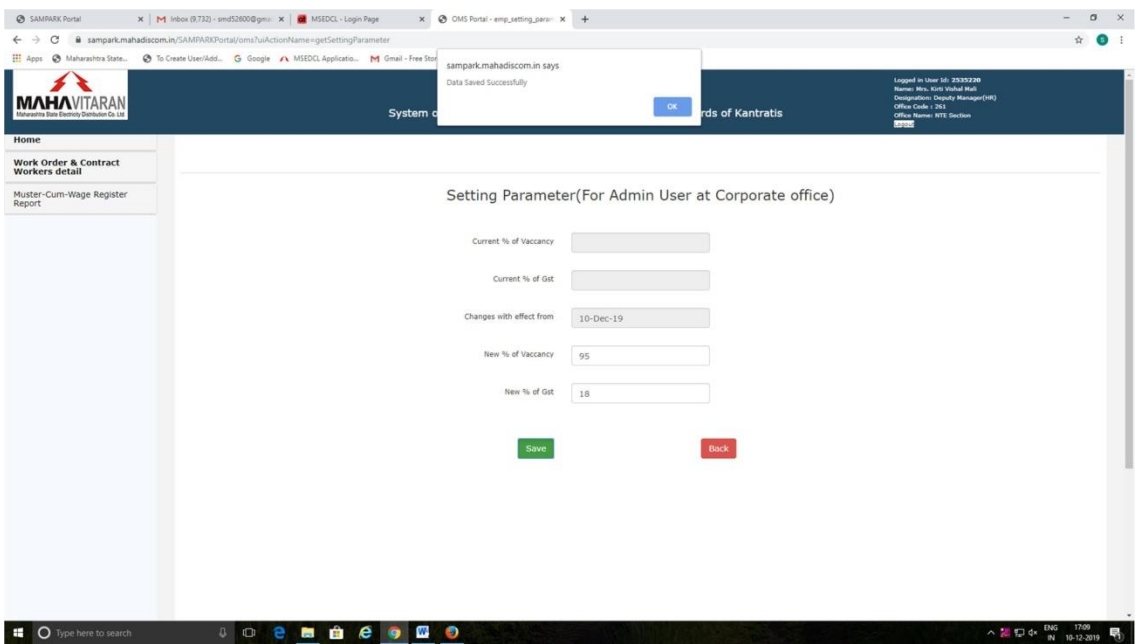

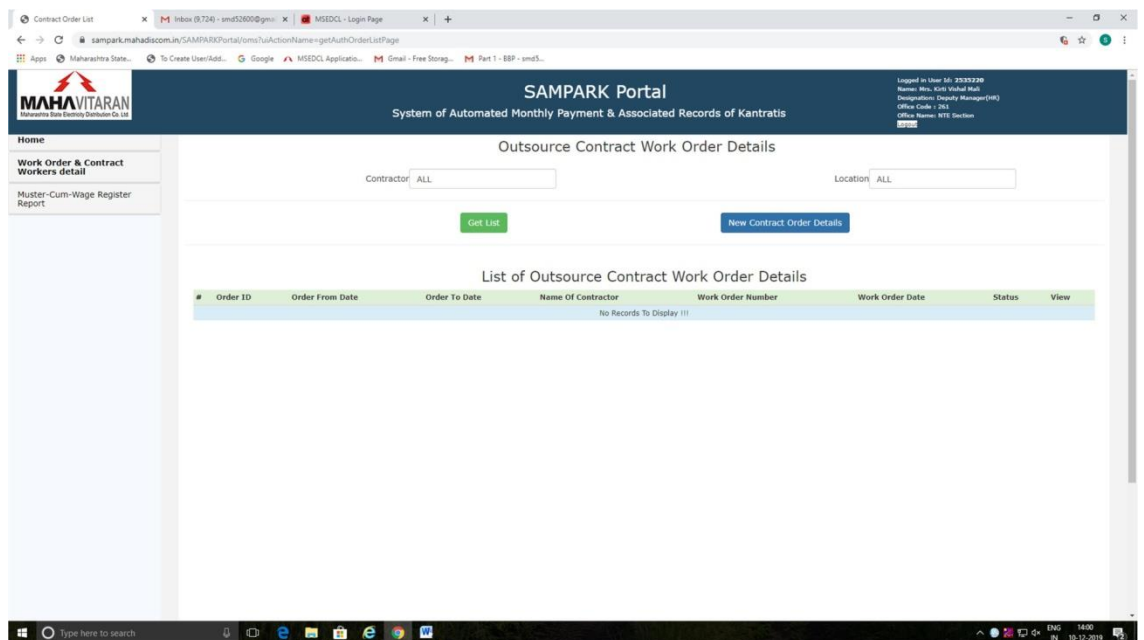

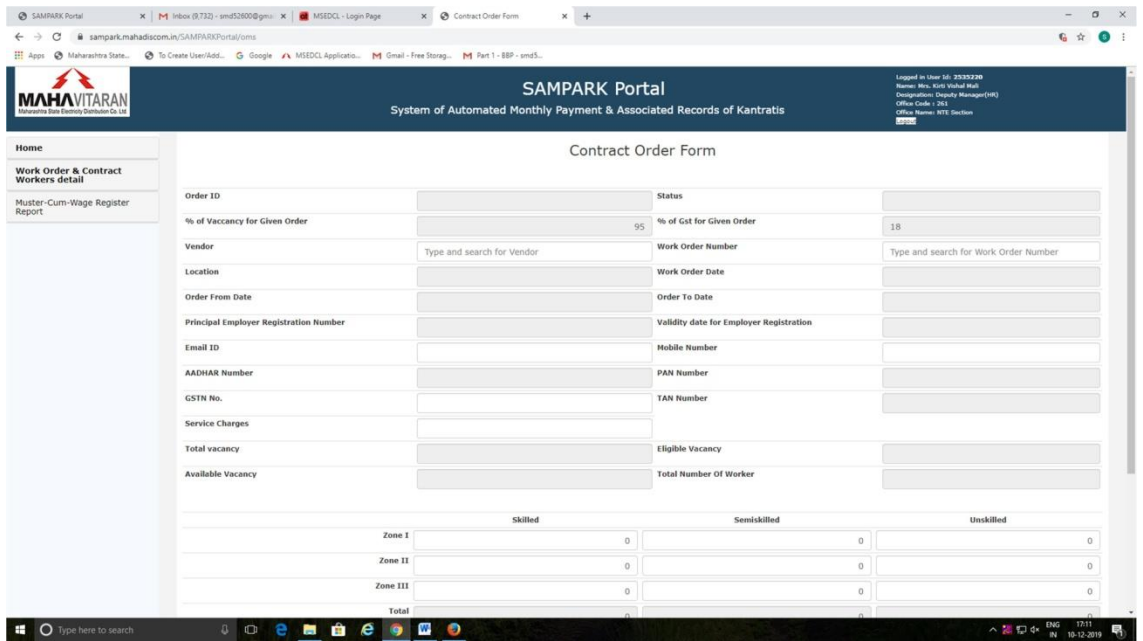

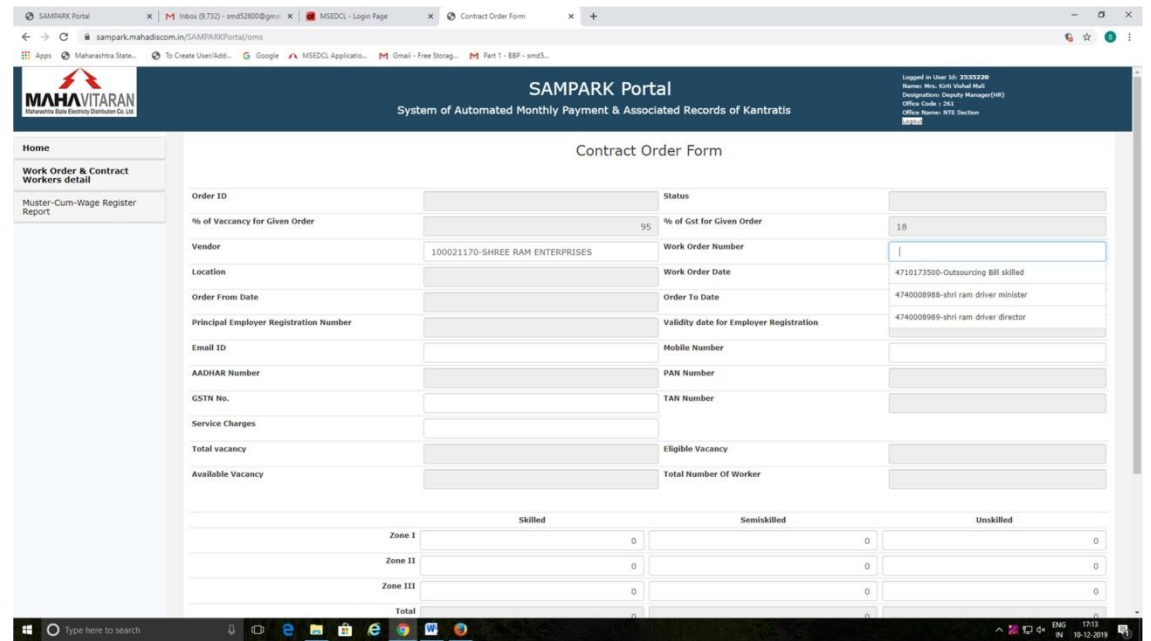

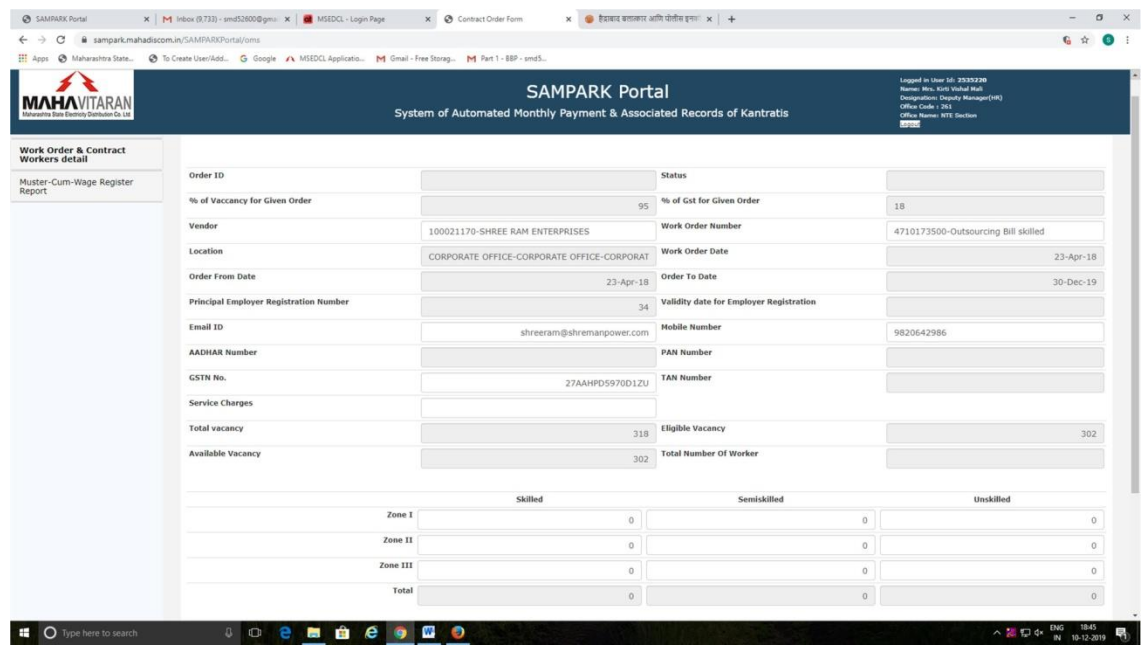

Here you have to enter Validity date for Employee Registration, Mobile no. of contractor & total no. of zone wise & skill wise workers required .

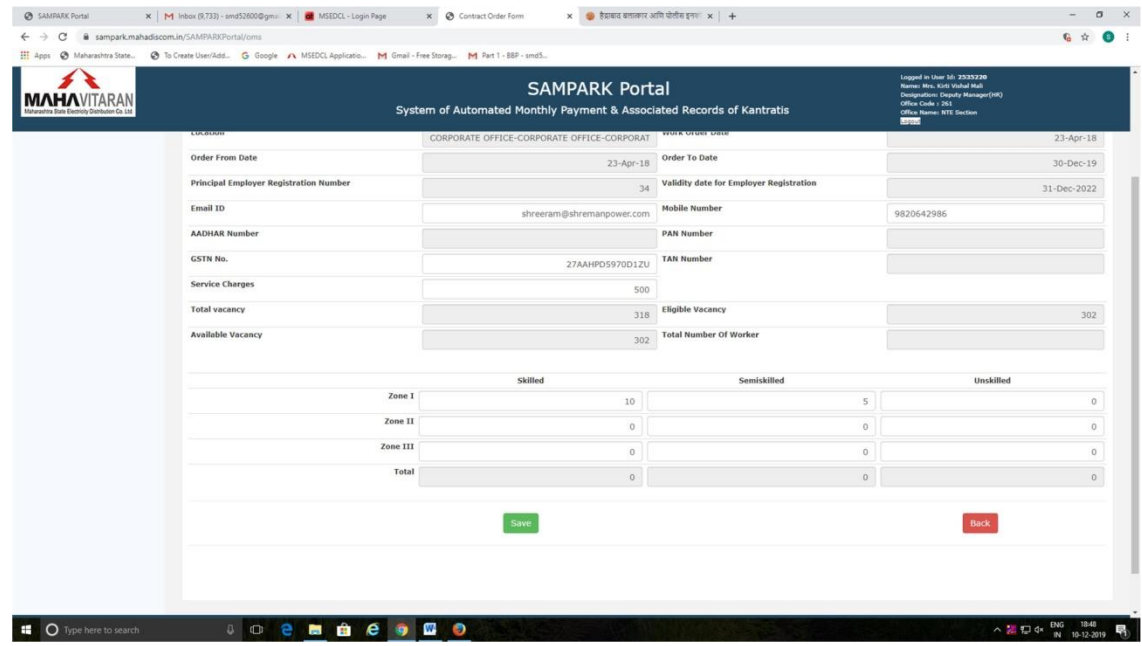

After clicking "Save" button, User can click on "Submit" button which will be enabled after saving.

Clicking on "Submit" button will send SMS to Contractor for Login id & password along with URL of SAMPARK portal. Hence it is important to check correctness of Mobile no. of Contractor.

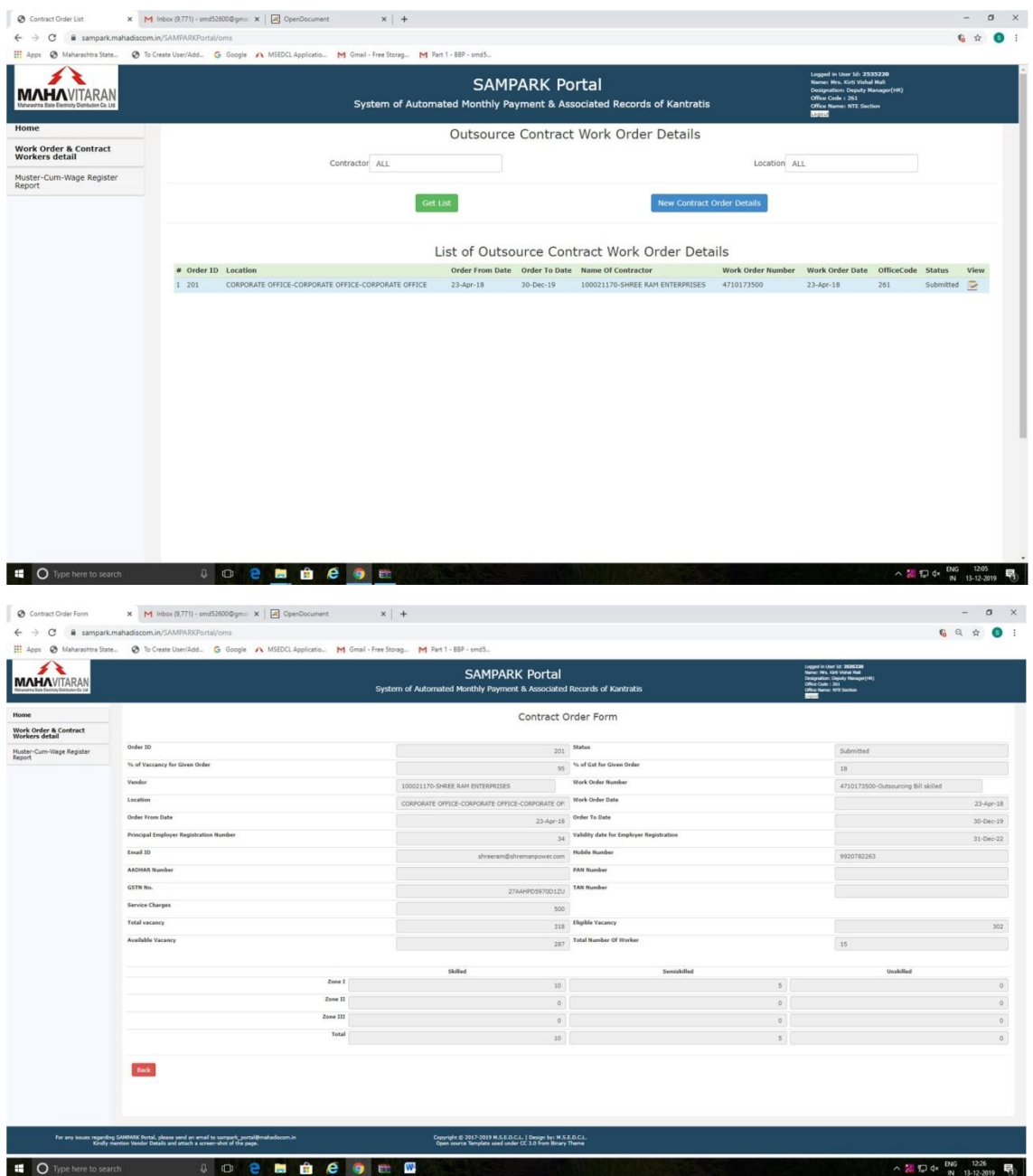

Then Contractor an login to SAMPARK Portal using Vendor code as user id & Password as "welcome". System will force contractor to change his/her password at the time of first login.

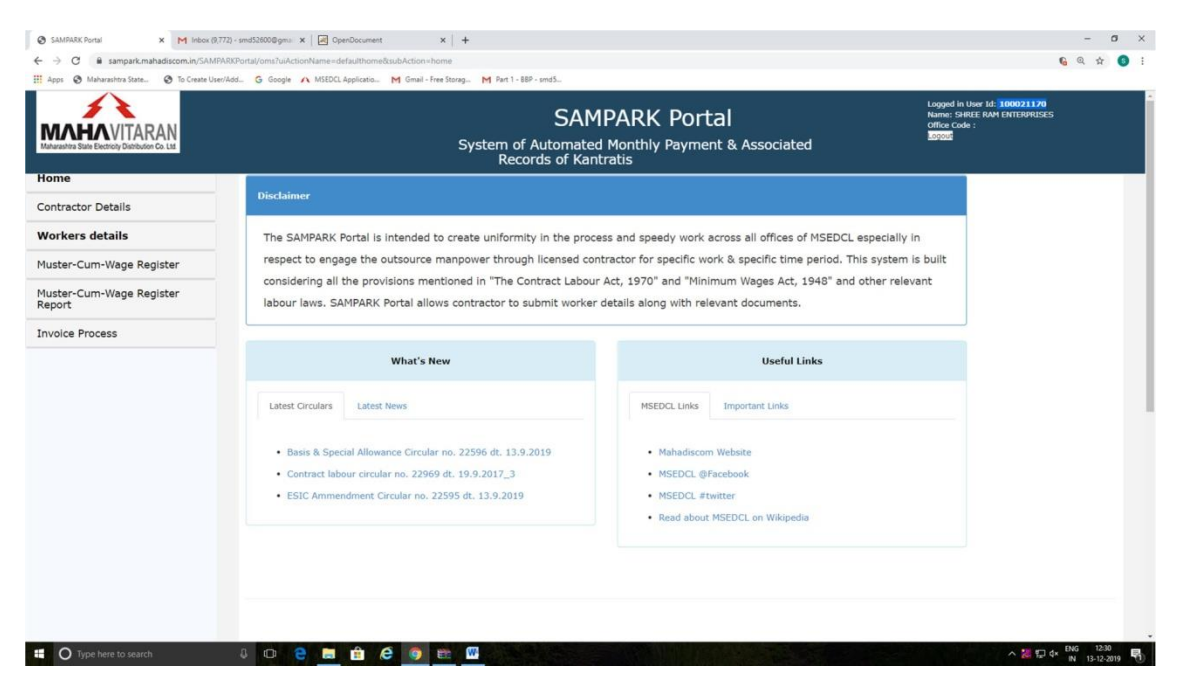

After login, Contractor name will be displayed in Top Right corner of the screen as above.

Then contractor should click on "Contractor Details" which will display following screen.

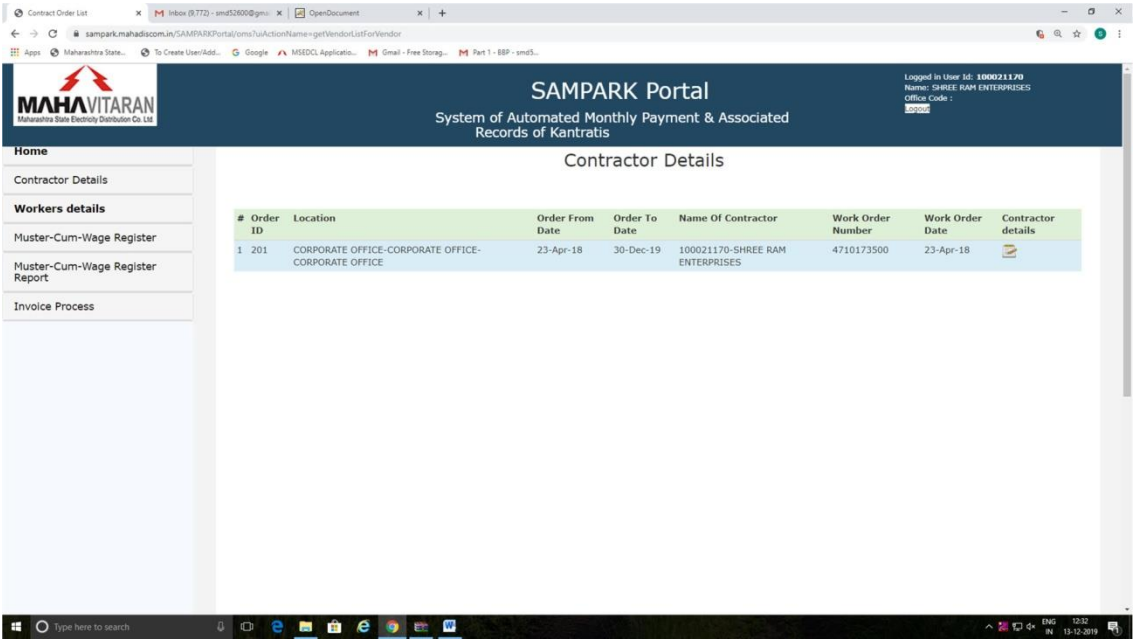

This work order which was submitted by MSEDCL HR user is now available to Contractor. Click on "Contractor details" icon which will display following screen.

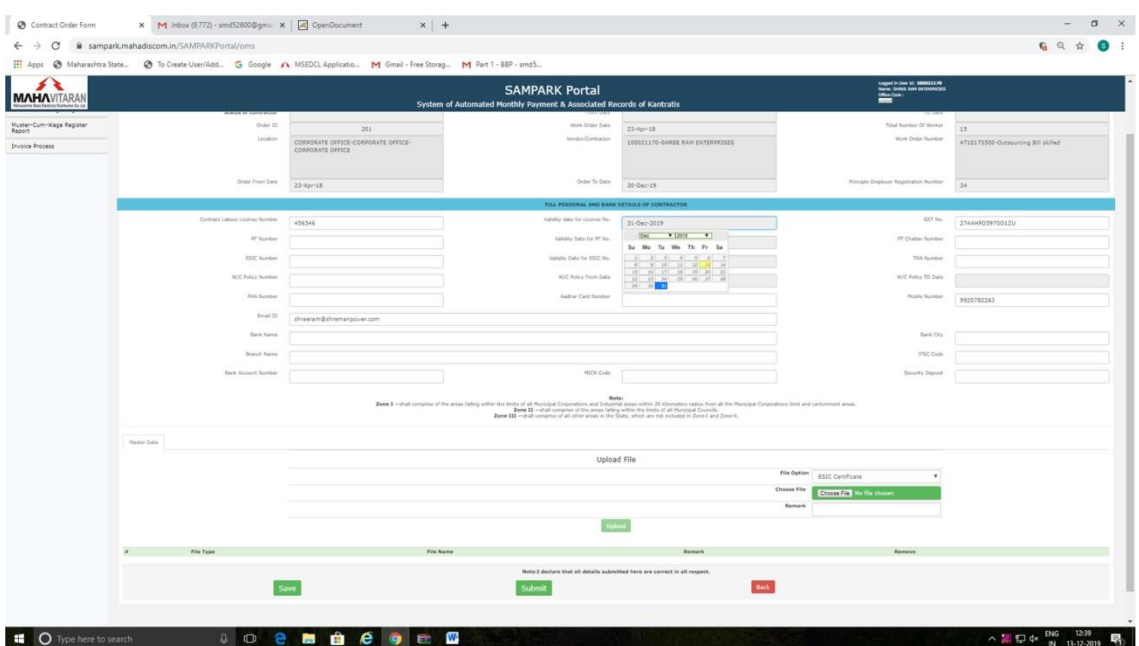

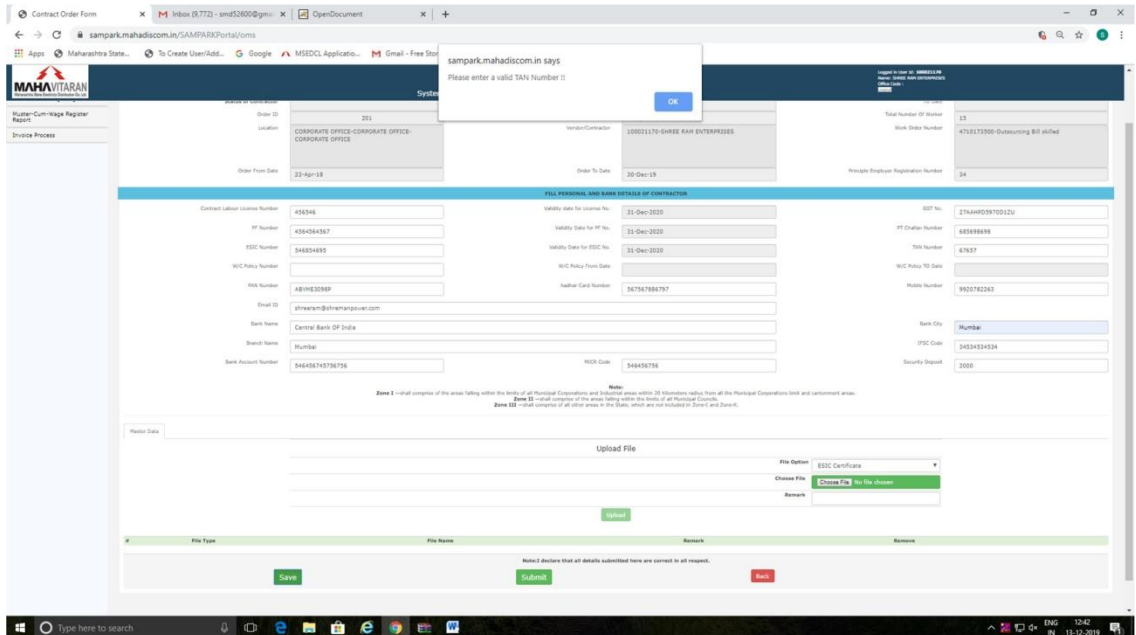

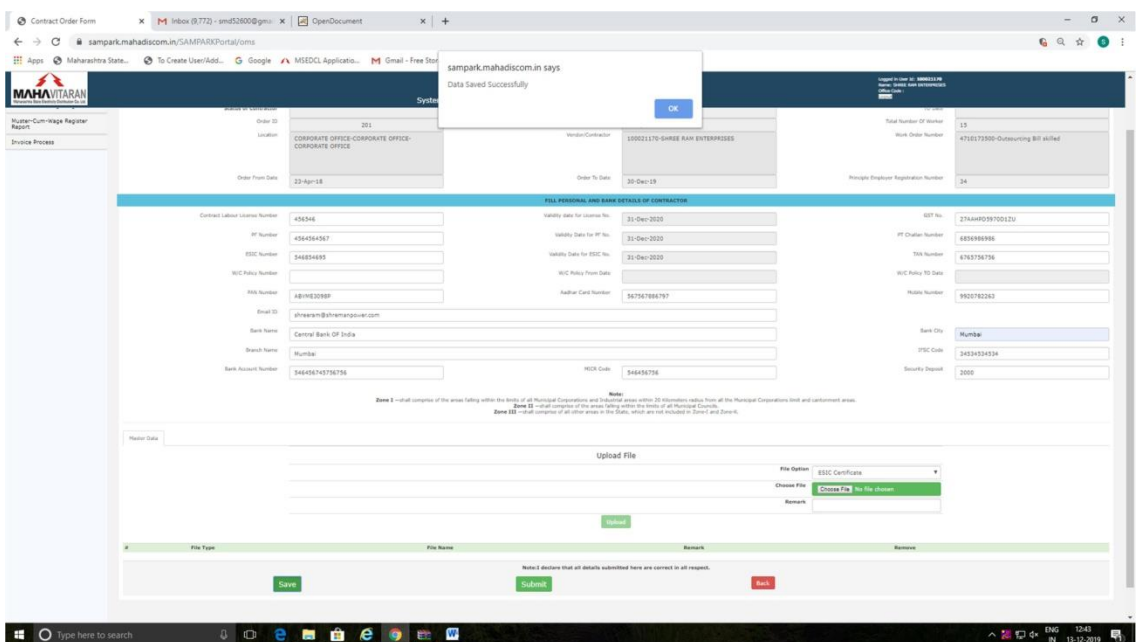

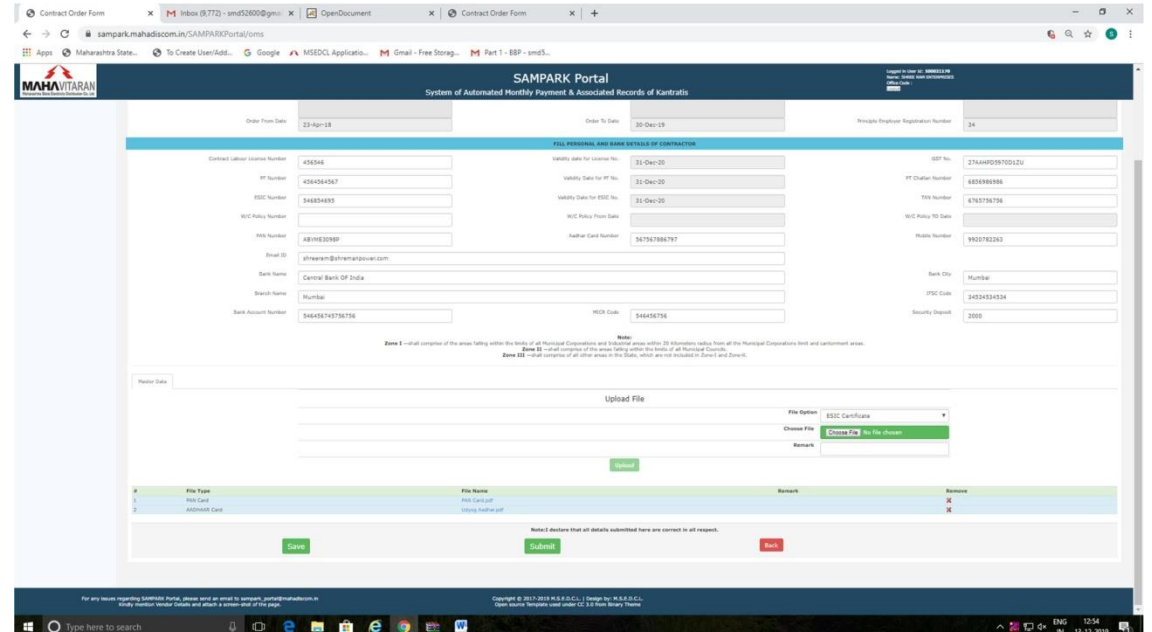

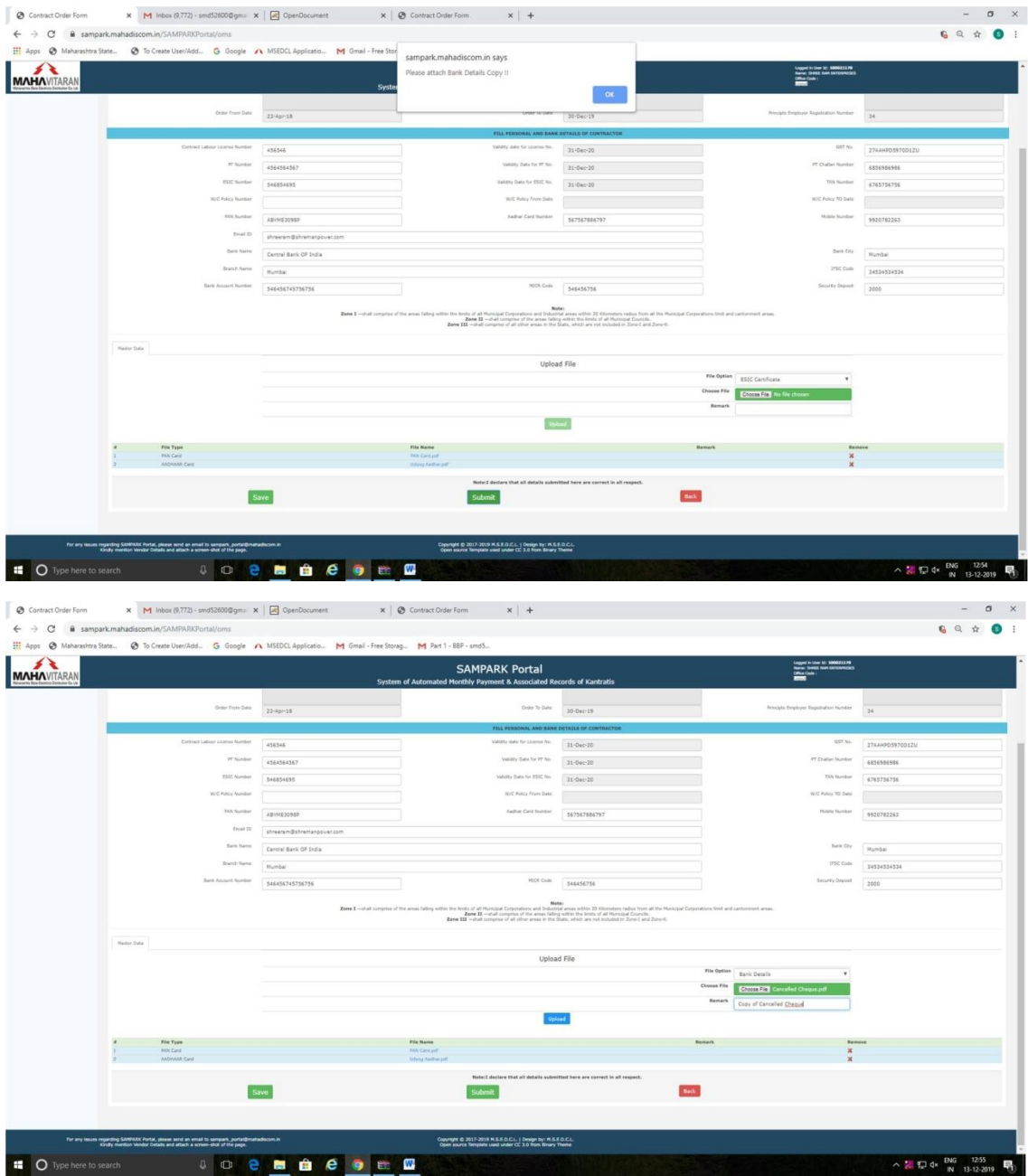

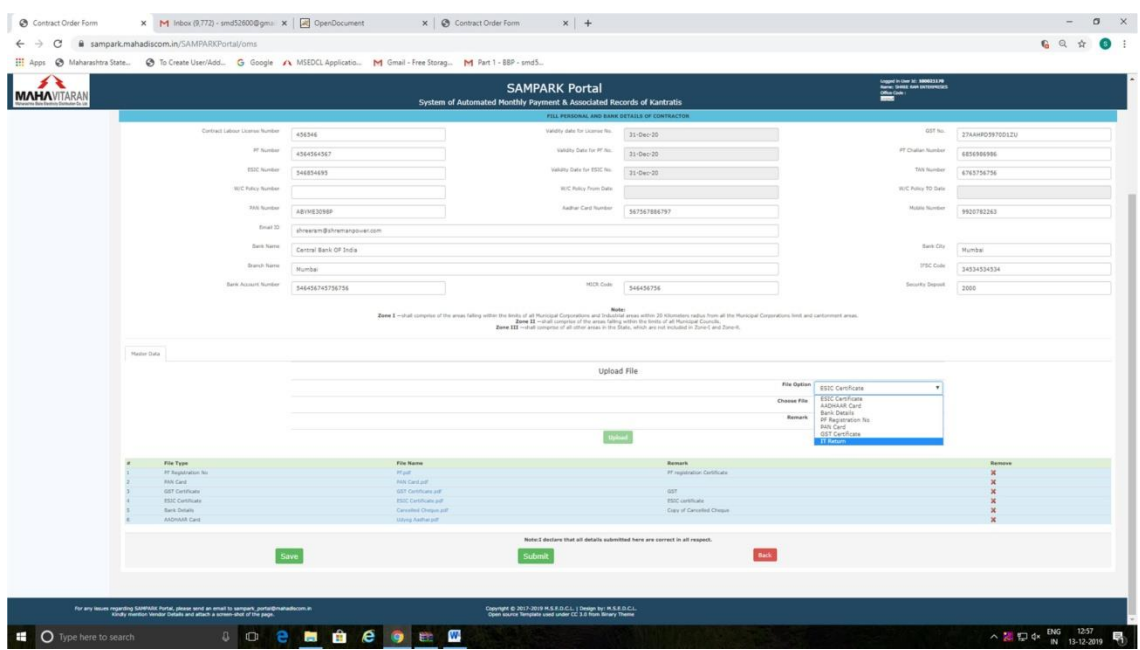

**All documents except "IT Return" are mandatory before submission.**

| s<br><b>MAHAVITARAN</b>            |                                        |                                    | <b>SAMPARK Portal</b><br>System of Automated Monthly Payment & Associated Records of Kantratis                                                                                                    |                                 | $\begin{array}{l} \text{target between } \mathcal{U}: \text{MOMZLSP8}\\ \text{Mence, Given } \mathcal{A} \text{ on } \text{MOMZLSP81} \\ \text{ORic-Goles} \end{array}$ |                                      |
|------------------------------------|----------------------------------------|------------------------------------|----------------------------------------------------------------------------------------------------|---------------------------------|----------------------------------------------------------------------------------------------------|--------------------------------------|
|                                    |                                        |                                    | Contractor Details Form                                                                                                    |                                 |                                                                                                    |                                      |
| Contractor Details                 |                                        |                                    |                                                                                                    |                                 |                                                                                                    |                                      |
| Workers details                    |                                        |                                    |                                                                                                    |                                 | Appln Status                                                                                                    | Submitted                            |
| Muster-Cum-Wage Register           | Status of Contractor                   |                                    | from Date:                                                                                                    |                                 | TO Data                                                                                                    |                                      |
| Muster-Cum-Wage Register<br>Report | Oraw 10                                | 201                                | Third Order Data                                                                                                    | $23$ -Apr-18                    | Tutal Number Of Worker                                                                                                    | $15 -$                               |
|                                    | Lecation                               | CORPORATE OFFICE-CORPORATE OFFICE- | Vendor/Contractor                                                                                                    | 100021170-SHREE RAM ENTERPRISES | <b>Work Order Number</b>                                                                                                    | 4710173500-Outsourcing Bill skilled. |
| <b>Invoice Process</b>             |                                        | CORPORATE OFFICE                   |                                                                                                    |                                 |                                                                                                    |                                      |
|                                    | Order From Date                        | $23 - 4p - 18$                     | Drder To Date                                                                                                    | 30-Dec-19                       | Principle Employer Registration Number                                                                                                    | 34.                                  |
|                                    |                                        |                                    | FILL PERSONAL AND BANK DETAILS OF CONTRACTOR                                                                                                    |                                 |                                                                                                    |                                      |
|                                    | Contract Lidoor License Number         | 456546                             | Validity date for License No.                                                                                                    | 31-Dec-20                       | GST No.                                                                                                    | 27AAHPD5970D1ZU                      |
|                                    | PF Number                              | 4564564567                         | Velidity Data for PF No.                                                                                                    | 31-Dec-20                       | PT Challer Number                                                                                                    | ERSESDENSE                           |
|                                    | <b>ESSC Number</b>                     | 546854695                          | Validity Data for RSIC No.                                                                                                    | 31-Dec-20                       | TAN Number                                                                                                    | 6765756756                           |
|                                    | <b>WIC Policy Number</b>               |                                    | <b>W/C Pulicy Trom Date</b>                                                                                                    |                                 | W/C Policy TO Date                                                                                                    |                                      |
|                                    | <b>FAN Number</b><br>froat 10          | <b>ABVHE309EP</b>                  | Aidtat Circl Number                                                                                                    | 567567886797                    | <b>Mobile Number</b>                                                                                                    | 9920782263                           |
|                                    |                                        | shreersm@shremanpower.com          |                                                                                                    |                                 |                                                                                                    |                                      |
|                                    | <b>Bank Name</b>                       | Cartral Sank OF India              | Bank City                                                                                                    | Mumball                         |                                                                                                    |                                      |
|                                    | Branch Name                            | Mumbai                             |                                                                                                    |                                 | <b>IFSC Code</b>                                                                                                    | 14534514534                          |
|                                    | <b>Back Assisted Number</b>            | 546456745756756                    | HICK Code                                                                                                    | 546456756                       | Sourcy Deposit                                                                                                    | 2000                                 |
|                                    |                                        |                                    | Note<br>Rent I -shall compute of the area failing within the bestard at fluenced Computerions and bubblish areas within 20 hiteration makes from all the Municipal Computerions and and computerion and and computerion areas. The wea |                                 |                                                                                                    |                                      |
|                                    | Master Data                            |                                    |                                                                                                    |                                 |                                                                                                    |                                      |
|                                    | File Type                              |                                    | File Name                                                                                                    | <b>Remark</b>                   |                                                                                                    |                                      |
|                                    | 27 Registration No.<br><b>MN Call </b> |                                    | <b>PEART</b><br><b>RAN Card pitt</b>                                                                                                    |                                 | <b>PT registration Certificate</b>                                                                                                    |                                      |
|                                    | QST Centificate                        |                                    | SIST Certificate and                                                                                                    | <b>GST</b>                      |                                                                                                    |                                      |
|                                    | <b>ESIC Constitute</b><br>Bark Details |                                    | <b>ESIC Certificate put</b><br>Calculad Cheque pdf                                                                                                    |                                 | <b>ESSC certificate</b><br>Copy of Cancelled Cheque                                                                                                    |                                      |
|                                    | AADHAAR Card                           |                                    | Udvyz Aadronzdf                                                                                                    |                                 |                                                                                                    |                                      |

**Now when MSEDCL User logs in, he can click on "Contrator Details" page to see details of contractor submitted by contractor.**

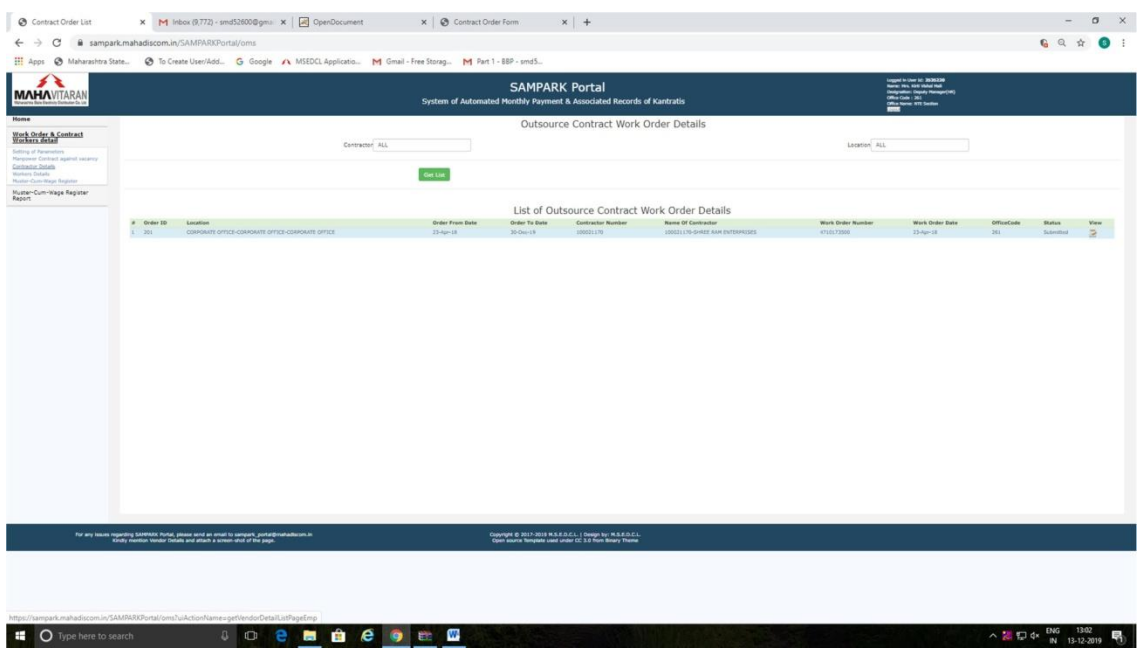

## **Clicking "View" icon will display following screen.**

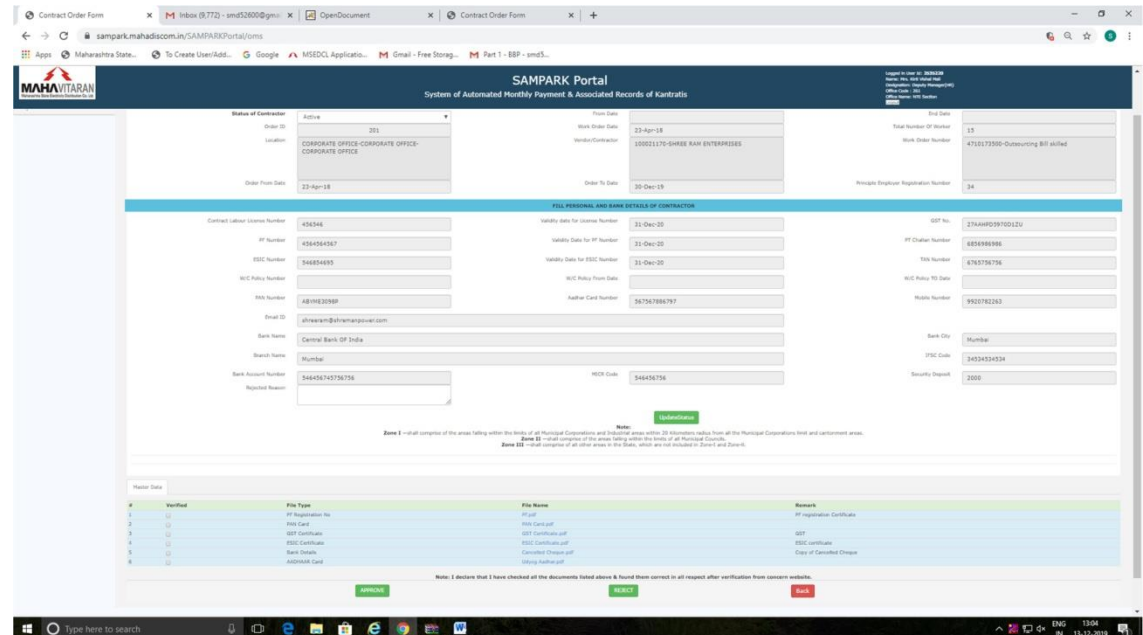

| [1] Apps @ Maharashtra State @ To Create User/Add G Google /\ MSEDCL Applicatio M Gmail - Free Stor |                                                        | sampark.mahadiscom.in says                                                                                                    |                                 |                                                                                                    |                                     |
|----------------------------------------------------------------------------------------------------|--------------------------------------------------------|----------------------------------------------------------------------------------------------------|---------------------------------|----------------------------------------------------------------------------------------------------|-------------------------------------|
| <b>MAHAVITARAN</b>                                                                                  | Syste                                                  | please checked PF Registration No document it is Mandatory                                                                                                    | <b>OK</b>                       | Logged in Line 1d: 2030230<br>Name: Hrs. Kirk Videal Hull<br>Chingwallon: Deputy Hampy (4)<br>Office Code : 261<br>Office States 1770 Section |                                     |
| <b>Status of Contractor</b>                                                                         | Active                                                 |                                                                                                    |                                 | <b>End Date</b>                                                                                                    |                                     |
| Order 33                                                                                            | 201                                                    | Work Order Date                                                                                                    | $22 - \text{Ker-1R}$            | Total Number Of Worker                                                                                                    | 15                                  |
| Location:                                                                                           | CORPORATE OFFICE-CORPORATE OFFICE-<br>CORPORATE OFFICE | Vendon/Contractor                                                                                                    | 100021170-SHREE RAM ENTERPRISES | Viterk Oraler Number                                                                                                    | 4710173500-Outsourcing Bill skilled |
| Order Trum Date                                                                                     | $22$ -Apr-18                                           | Order Ty Date:                                                                                                    | 30-Dec-19                       | Principle Dealiyer Registrables Number                                                                                                    | 34                                  |
|                                                                                                    |                                                        | FILL PERSONAL AND BANK DETAILS OF CONTRACTOR                                                                                                    |                                 |                                                                                                    |                                     |
| Contract Labour License Number                                                                      | 456546                                                 | Validity date for License Number                                                                                                    | 31-Dec-20                       | GST No.                                                                                                    | 27AAHRO5970D1ZU                     |
| <b>PT Number</b>                                                                                    | 4564564567                                             | Validity Date for PT Number                                                                                                    | 31-Dec-20                       | IT Cratter Number                                                                                                    | 6856986986                          |
| <b>151C Number</b>                                                                                  | 346854693                                              | Vehicle Date for \$520 Nordon                                                                                                    | 31-Dec-20                       | TAN Number                                                                                                    | 6765756756                          |
| <b>N/C Pulicy Number</b>                                                                            |                                                        | WAS Pulky Prom Date                                                                                                    |                                 | W/C Pullcy TO Date                                                                                                    |                                     |
| <b>FAN Number</b>                                                                                   | ABYME3098P                                             | Audier Cerd Number                                                                                                    | 567567886797                    | Mobile Number                                                                                                    | 9920782263                          |
| fmal 22                                                                                             | shrearam@shramargou-er.com                             |                                                                                                    |                                 |                                                                                                    |                                     |
| Sank Narre                                                                                          | Central Bank OF India                                  |                                                                                                    |                                 | Sank City                                                                                                    | Mumbal                              |
| Branch Nema                                                                                         | Mumball                                                |                                                                                                    |                                 | 175C Code                                                                                                    | 34534534534                         |
| Bank Acanact Number<br><b>Bristol Bigger</b>                                                        | 546456745756756                                        | MICR Code                                                                                                    | 546456756                       | Sociéty Deposit                                                                                                    | 2000                                |
|                                                                                                    |                                                        | Note:<br>Exec I - shall comprise of the areas falling within the fields of all Municipal Corporations and Industrial Municipal Schemeth Areas and International Areas (Separations limit and carbiterial areas, 2004). The III - shall |                                 |                                                                                                    |                                     |
| Haster Data                                                                                         |                                                        |                                                                                                    |                                 |                                                                                                    |                                     |
| Verified                                                                                            | File Type<br>PF Registration No.                       | File Name<br>Hud.                                                                                                    |                                 | Remark<br>PF registration Certificate                                                                                                    |                                     |
|                                                                                                    | <b>FATI Card</b>                                       | <b>FAN Cent poll</b>                                                                                                    |                                 |                                                                                                    |                                     |
|                                                                                                    | <b>GST Continues</b><br><b>ESTC Certificate</b>        | <b>GST Certificate put</b><br><b>ESIC Centrode and</b>                                                                                                    |                                 | GST.<br>ESIC certificate                                                                                                    |                                     |
|                                                                                                    | Barik Details                                          | Centrified Chesse pdf                                                                                                    |                                 | Copy of Cancelled Cheque                                                                                                    |                                     |
|                                                                                                    | <b>ANDHAM Card</b>                                     | <b>Dávid Akthálait</b>                                                                                                    |                                 |                                                                                                    |                                     |
|                                                                                                    | <b>PPROVE</b>                                          | Note: I declare that I have checked all the documents listed above & found them correct in all respect after verification from concern website.<br><b>NEXCT</b>                                                                        |                                 | <b>Back</b>                                                                                                    |                                     |

**Here, "UpdateStatus" button is available to set the status of Contractor as "Blacklisted" or**

| <b>MAHAVITARAN</b> |                                |                                            | <b>SAMPARK Portal</b><br>System of Automated Monthly Payment & Associated Records of Kantratis                                                                                                    |                                           | Logged in User 1d: 2535228<br>Kerne: Mrs. Kirls Vehei Meil<br>Designation: Deputy Humages (18)<br>Office News: NTL Section |                                       |  |
|--------------------|--------------------------------|--------------------------------------------|----------------------------------------------------------------------------------------------------|-------------------------------------------|----------------------------------------------------------------------------------------------------|---------------------------------------|--|
|                    |                                | CORPORATE OFFICE                           |                                                                                                    | <b>CONTRACTACIÓN DE CONTRACTORISTA DE</b> |                                                                                                    | <b>JANARA POTAMON COMPANYA CORNER</b> |  |
|                    | Order From Date                | $22 - k_0 - 18$                            | Order To Date                                                                                                    | 30-Dec-19                                 | Principle Employer Replication Number                                                                                      | 34.                                   |  |
|                    |                                |                                            | FILL PERSONAL AND BANK DETAILS OF CONTRACTOR                                                                                                    |                                           |                                                                                                    |                                       |  |
|                    | Contract Labour License Number | 434546                                     | Validity date for License Number                                                                                                    | 31-Dec-20                                 | GST No.                                                                                                    | 27AAHPD3970D1ZU                       |  |
|                    | <b>If Norder</b>               | 4364564567                                 | Validity Date for PT Number                                                                                                    | 31-Dec-20                                 | IT Dialan fiumber                                                                                                    | 6856986986                            |  |
|                    | ESSC Number                    | 546854695                                  | Validity Date for ESIC Number                                                                                                    | 31-Dec-20                                 | <b>TAN Number</b>                                                                                                    | 6765756756                            |  |
|                    | W/C Pullcy Number              |                                            | <b>W/C Policy From Date</b>                                                                                                    |                                           | W/C Policy TO Data                                                                                                    |                                       |  |
|                    | <b>FAN Number</b>              | ARVMETORED                                 | Author Card Number                                                                                                    | Mobile Number                             | 9920782263                                                                                                    |                                       |  |
|                    | Druit 3D                       | shrearsm@shremanpower.com                  |                                                                                                    |                                           |                                                                                                    |                                       |  |
|                    | Bank Name                      | Central Bank OF India                      |                                                                                                    | Bank City                                 | Murribal.                                                                                                    |                                       |  |
|                    | <b>Branch Name</b>             | Mumbai.                                    |                                                                                                    | <b>IFSC Code</b>                          | 34534534534                                                                                                    |                                       |  |
|                    | Bank Account Number            | 546456745756756                            | <b>MICK Crute</b>                                                                                                    | 546456756                                 | Security Dependt                                                                                                    | 2000                                  |  |
|                    | <b>Reinsteil Reason</b>        | PT Challen No. not correct                 |                                                                                                    |                                           |                                                                                                    |                                       |  |
|                    |                                |                                            | Notes<br>Esse 1 - that comprise of the areas failing within the levits of all Musicipal Corporations and 2-backford areas within 20 Kilometers authas from all the Musicipal Corporations first and canterment areas.<br>Zame III - vital |                                           |                                                                                                    |                                       |  |
|                    | Haster Data<br>Verified        | File Type                                  | File Name                                                                                                    |                                           | Remark                                                                                                    |                                       |  |
|                    |                                | FF Registration Tel<br>PAN Card            | PT.pdf<br><b>FAN Card pdf</b>                                                                                                    |                                           | #F registration Certificate                                                                                                |                                       |  |
|                    |                                | <b>GST Certificate</b><br>ESIC Cortificate | GST Certificate and<br><b>ESIC Certificate pdf</b>                                                                                                    |                                           | gst-                                                                                                    |                                       |  |
|                    |                                | <b>Bank Details</b><br>AADVAAR Card        | Cancelled Chesse put<br><b>Udvig Aktherpott</b>                                                                                                    |                                           | ESIC continues<br>Copy of Cancelled Cheque                                                                                 |                                       |  |
|                    |                                |                                            | Note: I declare that I have checked all the documents listed above & found them correct in all respect after verification from concern website.                                                                                           |                                           |                                                                                                    |                                       |  |
|                    |                                |                                            |                                                                                                    |                                           |                                                                                                    |                                       |  |

**"Active". Use this button only when status isto be changed.**

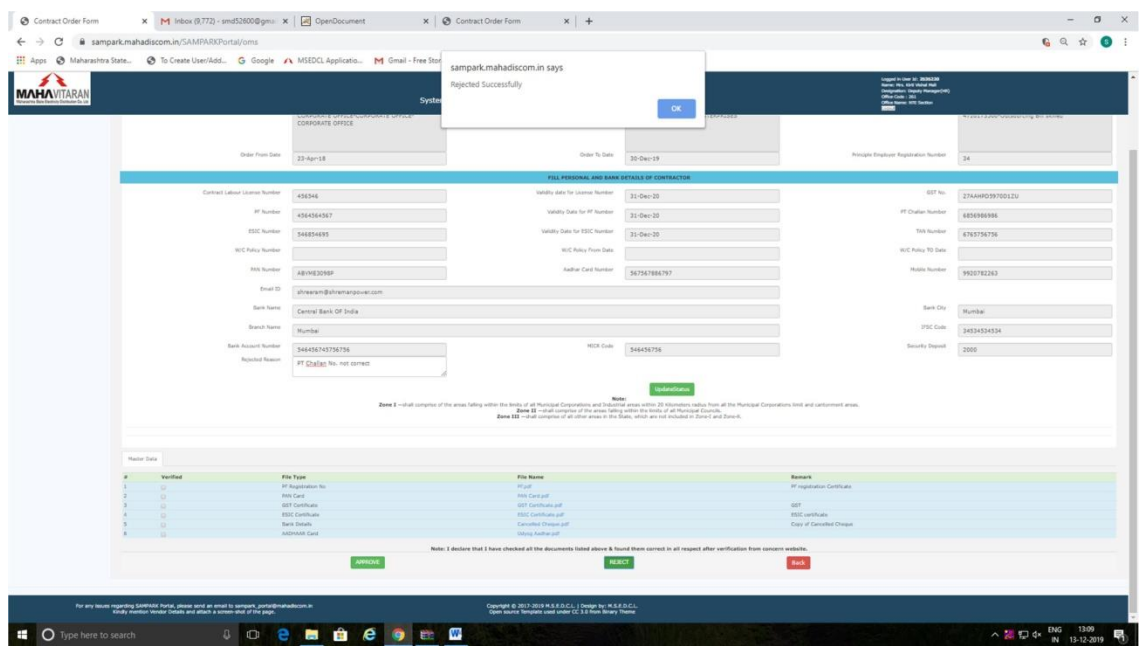

**User has to click on the Check-box of mandatory documents which is displayed under "Verified" column at the bottom. Then only clicking "Approve" button will approve the details of Contractor.**

**In case of wrong documents, MSEDCL user can click on "REJECT" by entering reason for rejection. Contractor can again upload the correct document & make any changes in the information and again submit to MSEDCL.**

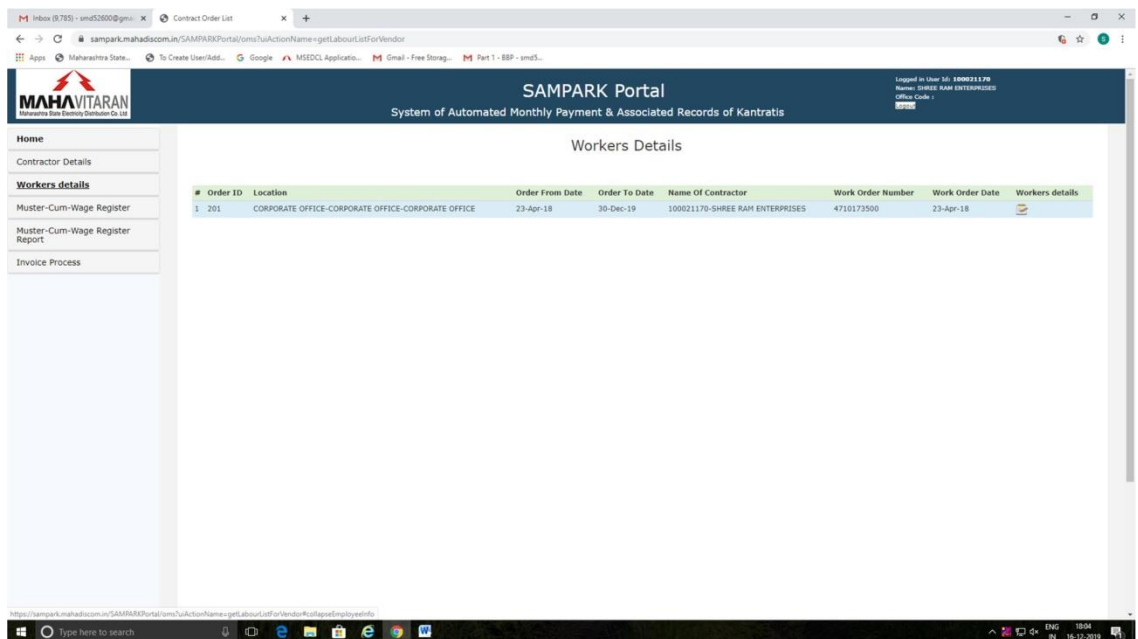

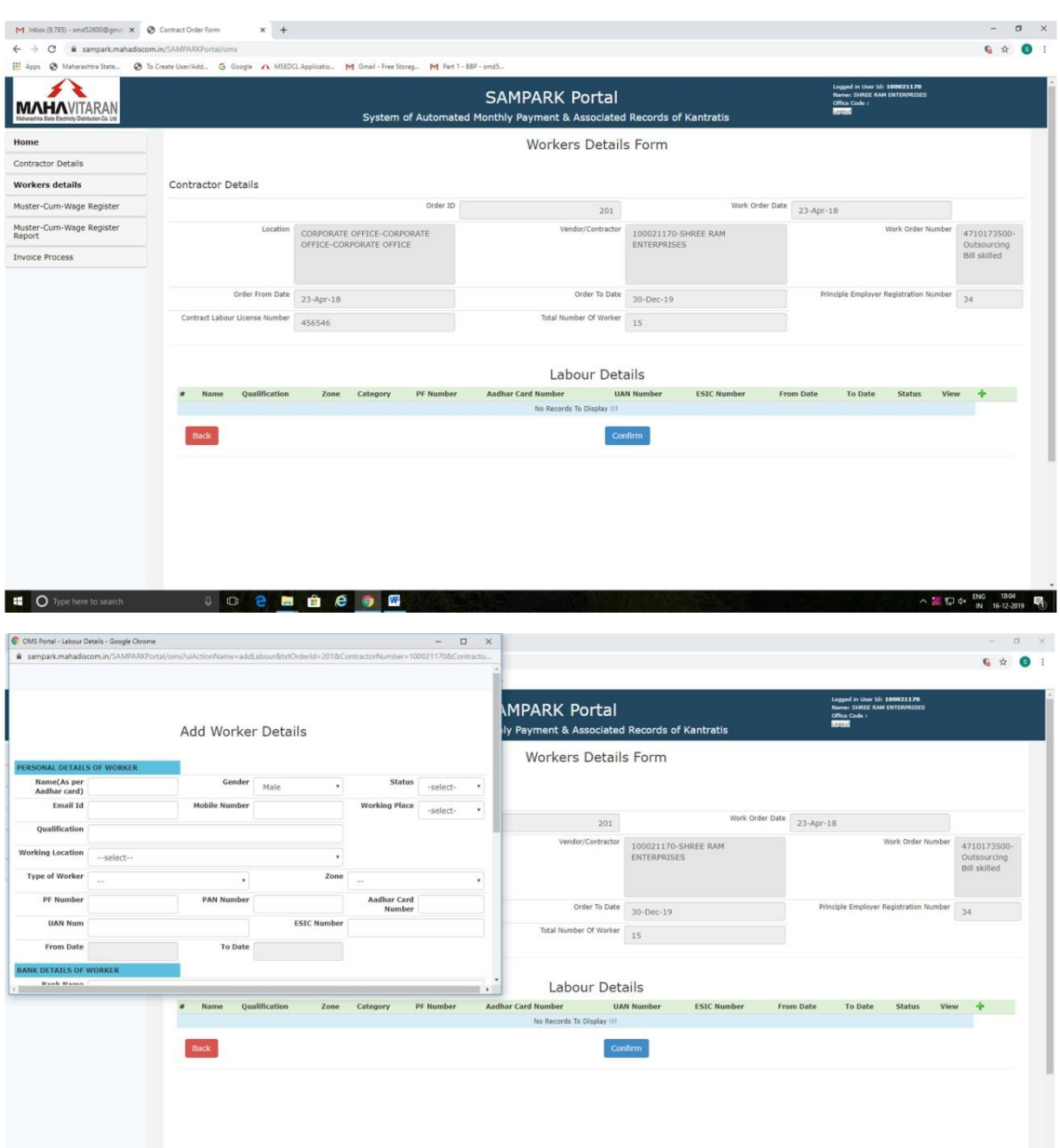

 $\land \ \ \text{23} \ \ \text{13.4} \ \ \text{18.5} \ \ \text{18.6} \ \ \text{18.7} \ \ \text{18.8}$ 

**III** O Type here to search

**JOBBBBDB** 

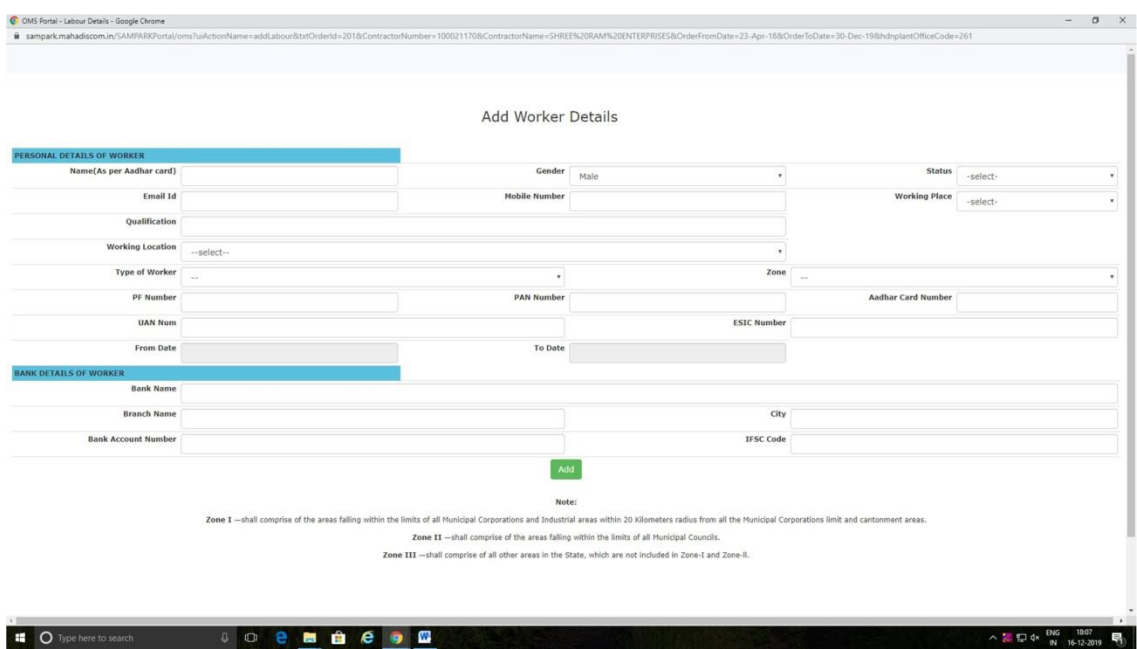

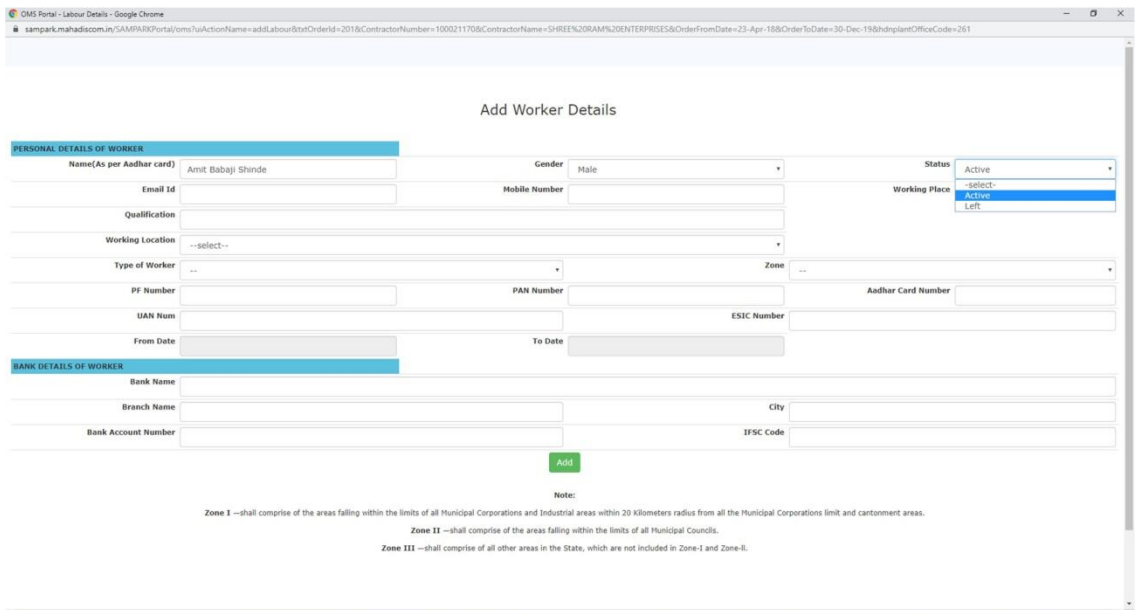

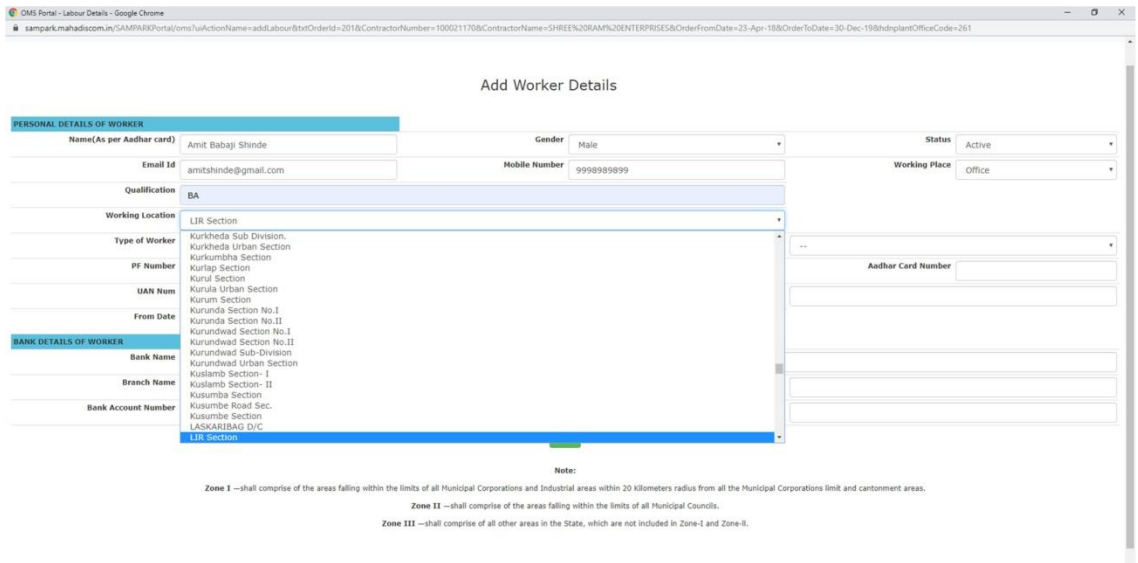

 $\begin{tabular}{lcccccc} \multicolumn{2}{c}{\multicolumn{2}{c}{\textbf{0}} & $\times$ \end{tabular} \begin{tabular}{lcccccc} \multicolumn{2}{c}{\textbf{0}} & $\times$ \end{tabular}$ G<br>
C OMS Portal - Labour Details - Google Chrome<br>
● sampark.mahadiscom.in/SAMPARKPortal/oms?uiActionName= Add Worker Details **IAL DETAILS OF WORKER**<br>Name(As per Aadhar card)<br>Amit Babaji Shinde  $\begin{tabular}{|c|c|} \hline \textbf{Gender} & \textbf{Male} \end{tabular}$ **Status** Active  $_{\star}$  $\mathbf{v}$ Email Id amitshinde@gmail.com Mobile Number 9998989899 Working Place Office  $\overline{\phantom{a}}$ Qualification BA Working Location<br>LIR Section  $\overline{\mathbf{v}}$ Type of Worker<br>
PF Number<br>
PF Number<br>
UAN Num<br>
SSGRG<br>
UAN Num<br>
Unistelled  $\overline{\phantom{a}}$  $\ddot{\phantom{0}}$ **ESIC Number** From Date To Date **BANK DETAILS OF WORKER Bank Name Branch Name**  $\mathsf{city}$ **Bank Account Number IFSC** Code  $\mathsf{Add}$ Zone I -shall comprise of the areas falling within the limits of all Municipal Corporations and Industrial areas within 20 Kilometers radius from all the Municipal Corporations limit and cantoment areas.<br>Zone III -shall co

**EDEE@** 

**EDEE O** Type here to search and a company of the Company of the Company of Company of Company of Company of Company of Company of Company of Company of Company of Company of Company of Company of Company of Company of Com

 $\begin{array}{c} \wedge \begin{array}{c} 20 \\ \text{N} \end{array} \begin{array}{ccc} \overline{10} & 4 \times & \overline{10} & 10 \\ \text{N} & 16-12-2019 \end{array} & \overline{\P_0} \end{array}$ 

 $\begin{array}{cccccc} \wedge & \frac{10}{16} & \frac{17}{16} & \frac{1}{16} & \frac{16}{16} & \frac{13}{16} & \frac{13}{16} & \frac{13}{16} & \frac{13}{16} & \frac{13}{16} & \frac{13}{16} & \frac{13}{16} & \frac{13}{16} & \frac{13}{16} & \frac{13}{16} & \frac{13}{16} & \frac{13}{16} & \frac{13}{16} & \frac{13}{16} & \frac{13}{16} & \frac{13}{16} & \frac{13}{16}$ 

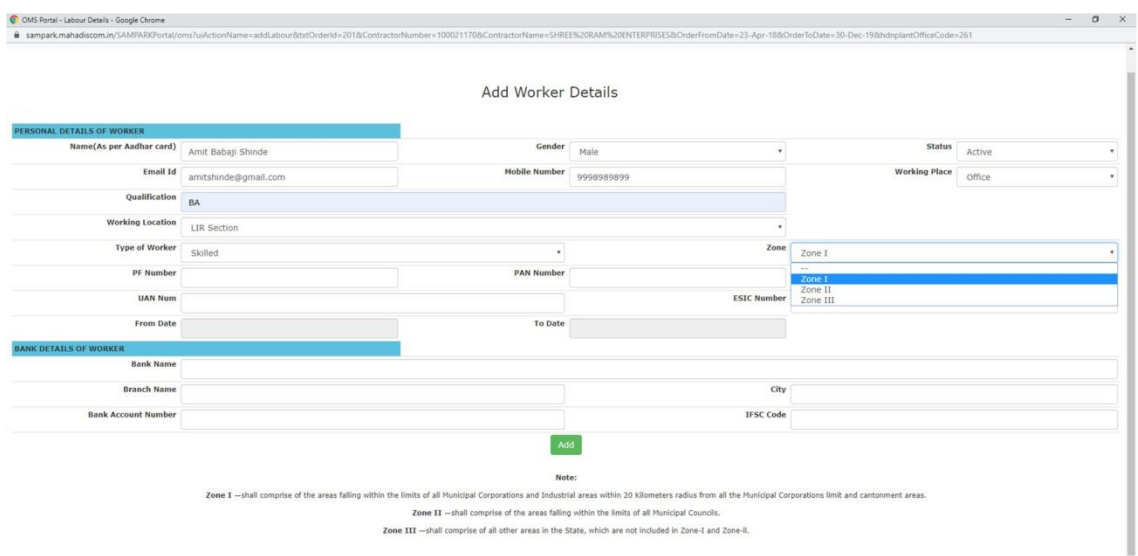

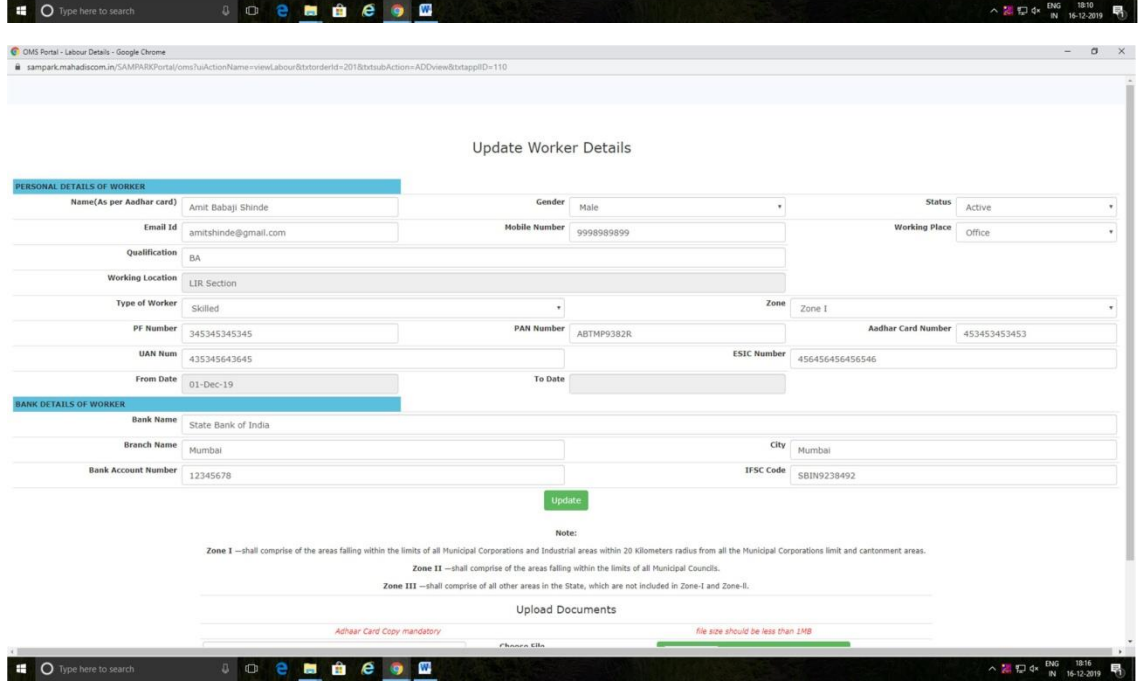

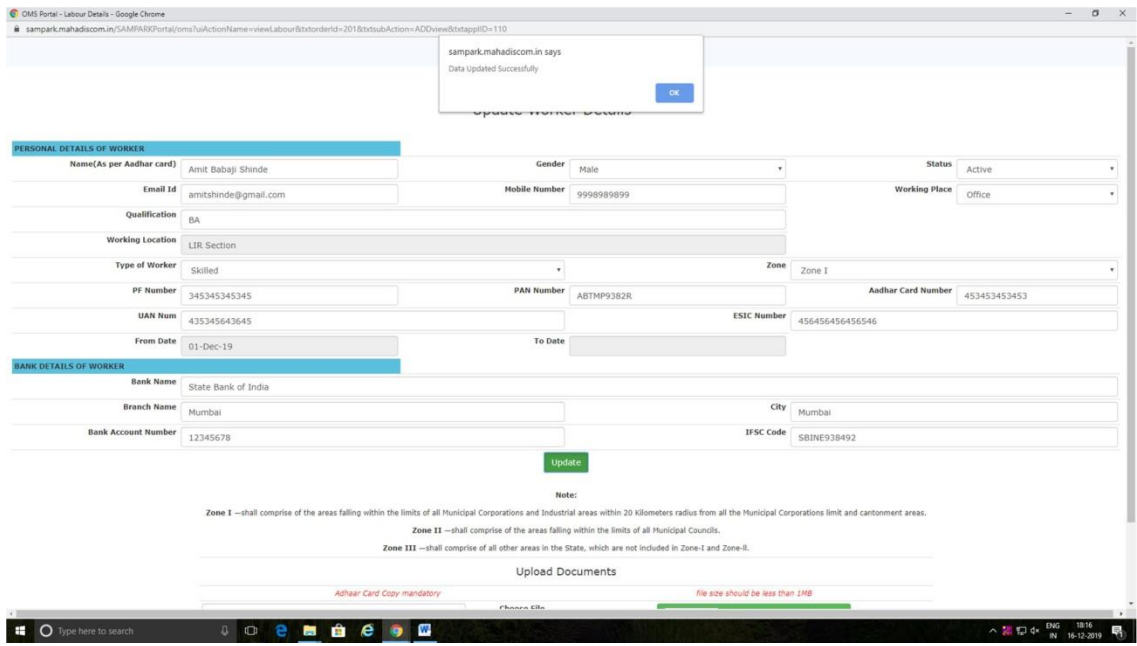

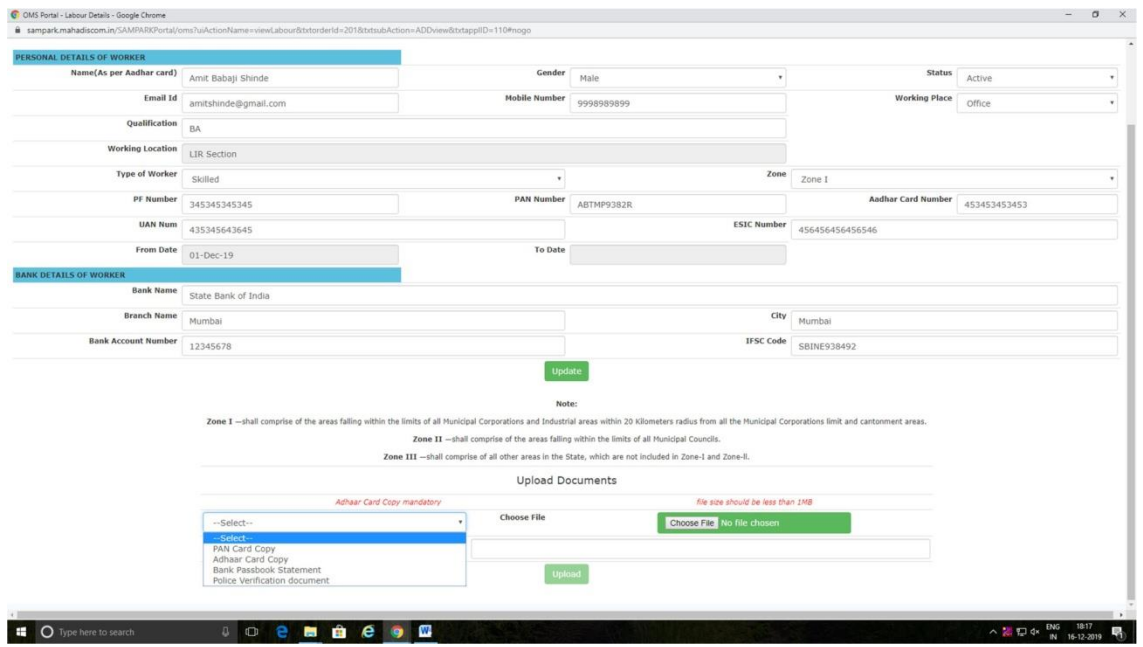

**Here only Pan card Copy & Adhaar card copy are mandatory.**

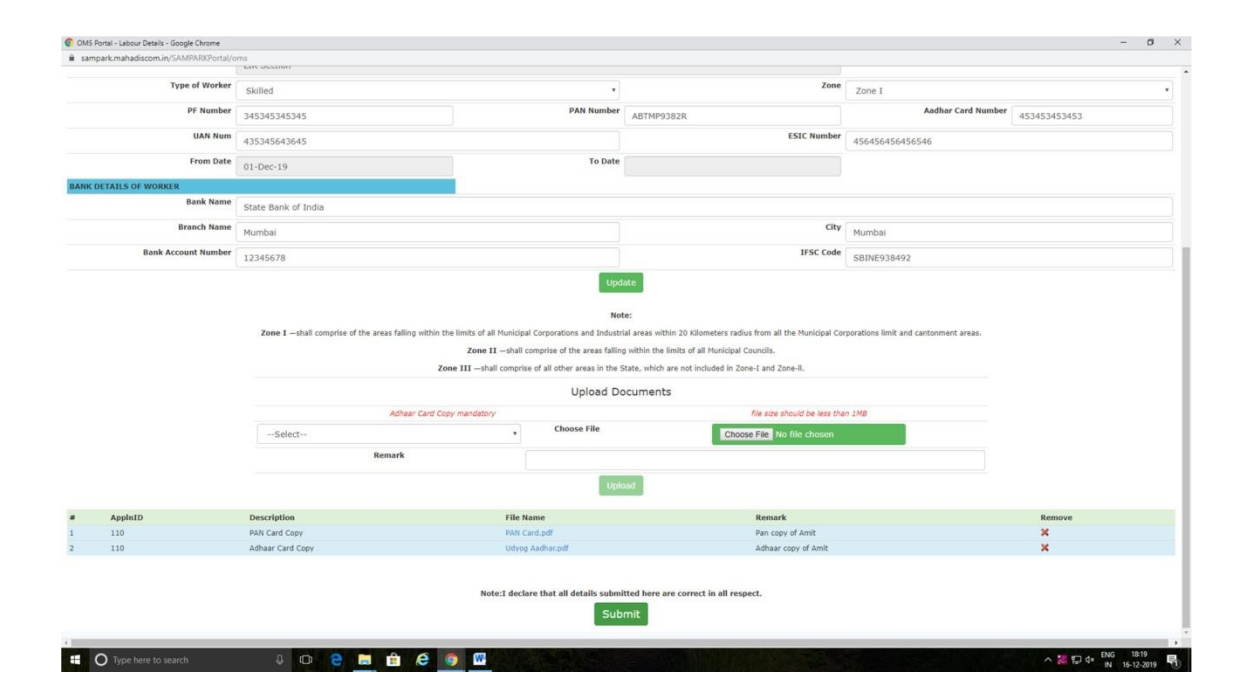

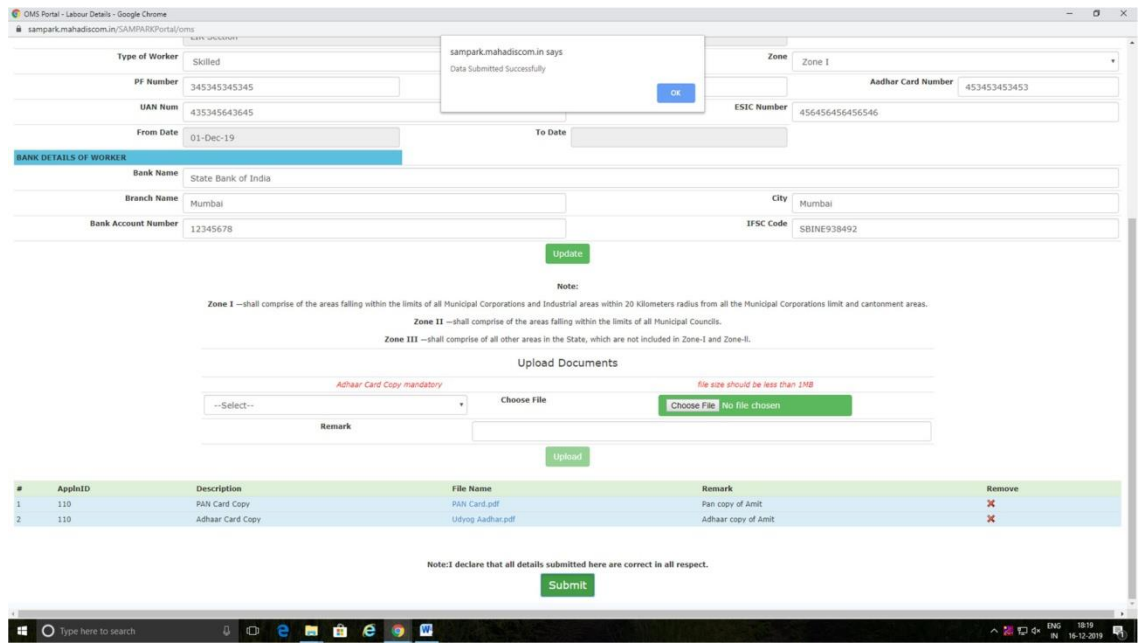

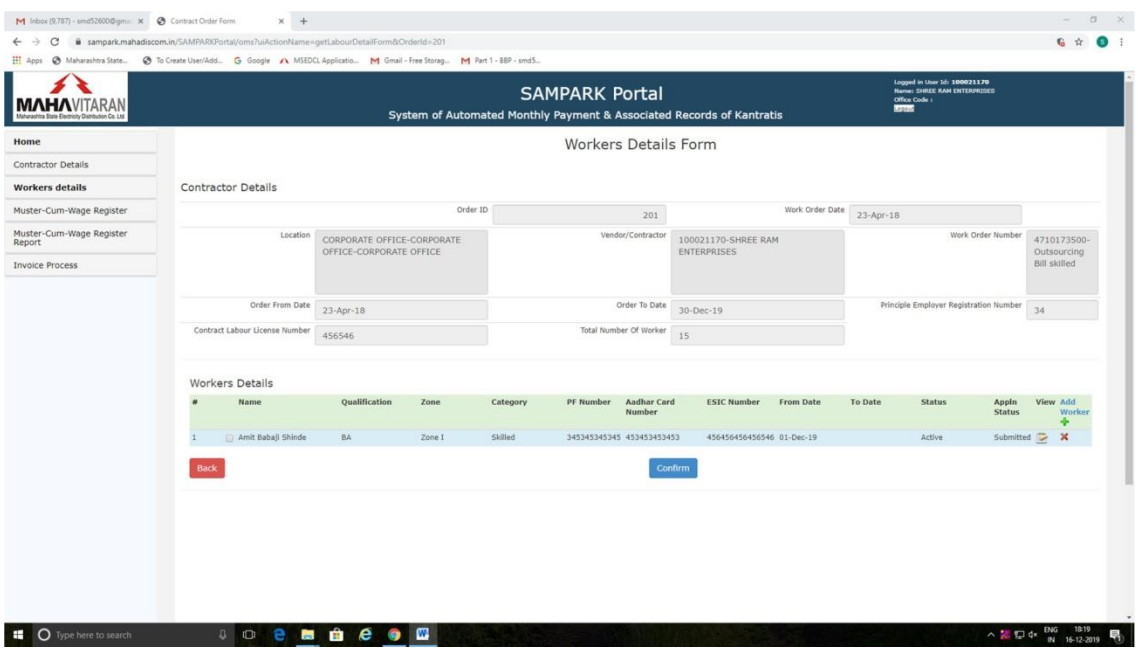

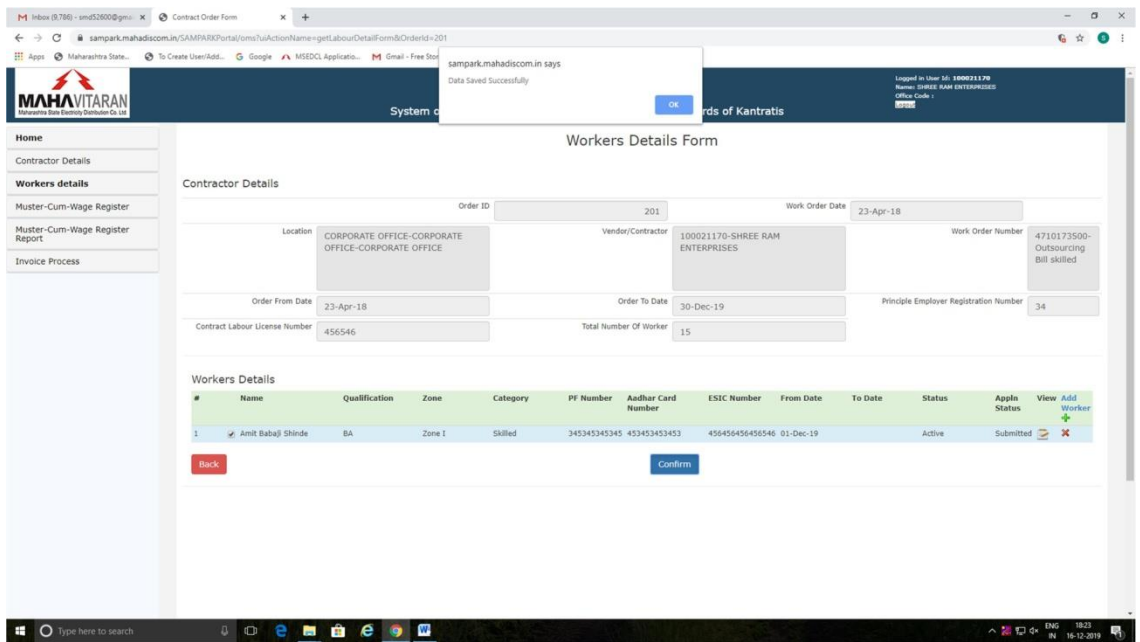

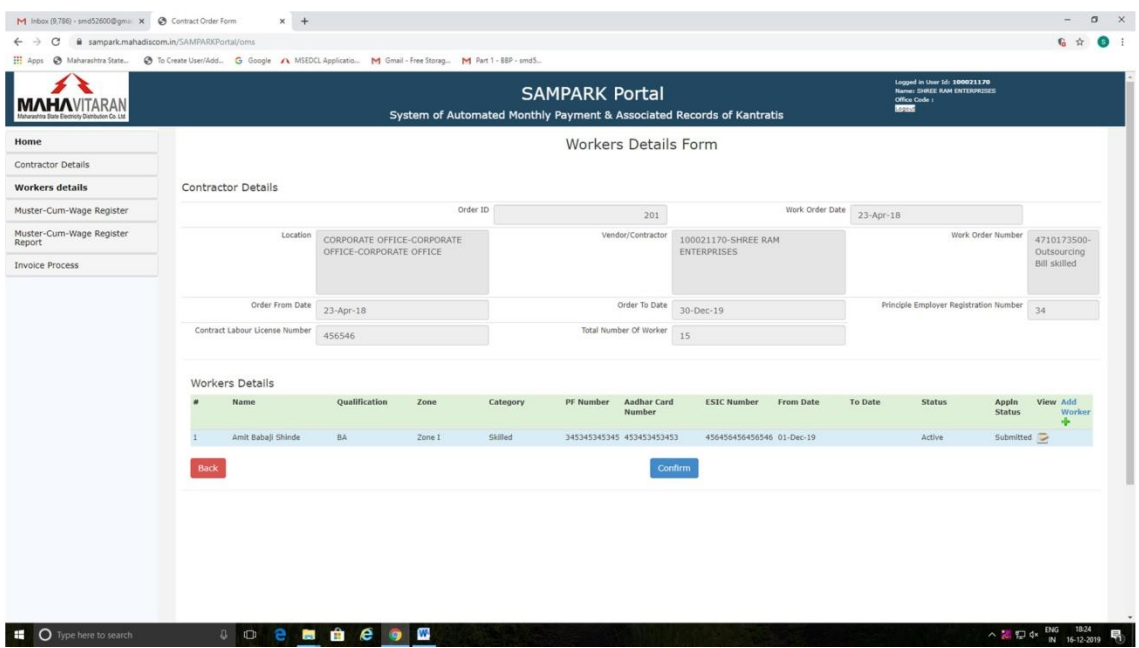

After confirming the worker details, contractor cannot delete it or even modify the details of workers.

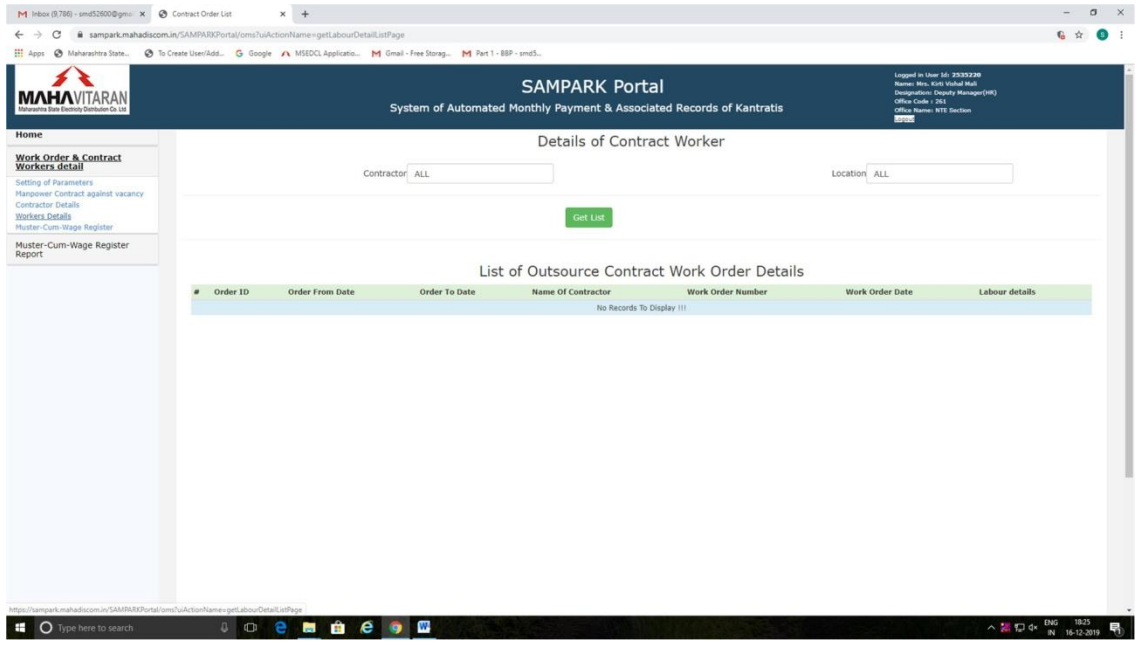

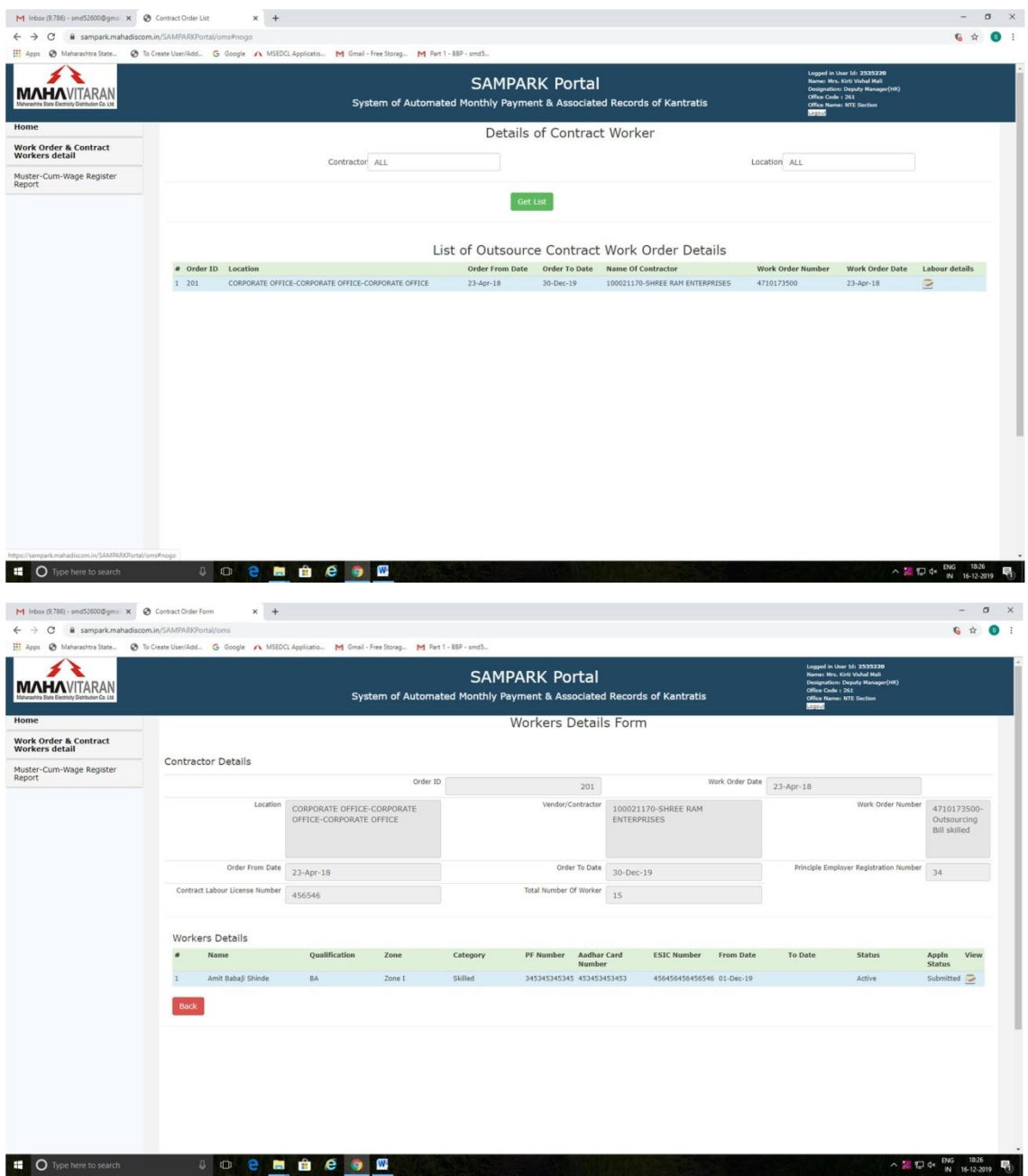

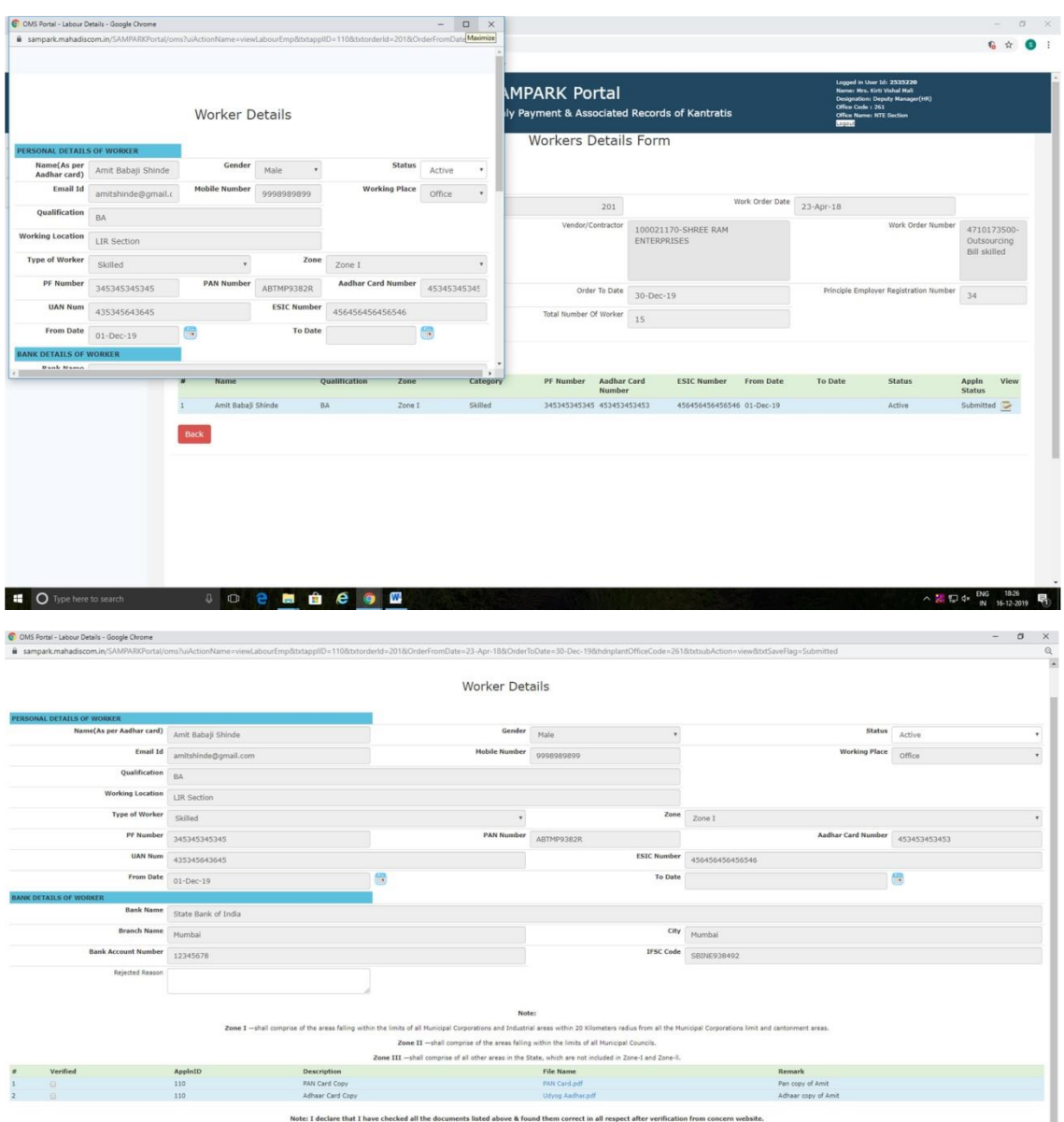

REJECT

 $\begin{array}{c|c|c|c|c|c|c|c|c} \hline \multicolumn{3}{c|}{\wedge} & \multicolumn{3}{c|}{\mathbb{E}} \cup \text{d} \times & \multicolumn{3}{c|}{\mathbb{E}} \text{NG} & \multicolumn{3}{c|}{\mathbb{I} \oplus \mathbb{I} \oplus \mathbb{I} \oplus \mathbb{I} \oplus \mathbb{I} \oplus \mathbb{I} \oplus \mathbb{I} \oplus \mathbb{I} \oplus \mathbb{I} \oplus \mathbb{I} \oplus \mathbb{I} \oplus \mathbb{I} \oplus \mathbb{I} \oplus \mathbb$ 

APPROVE

**ED Type here to search a a D e E a a e g** 

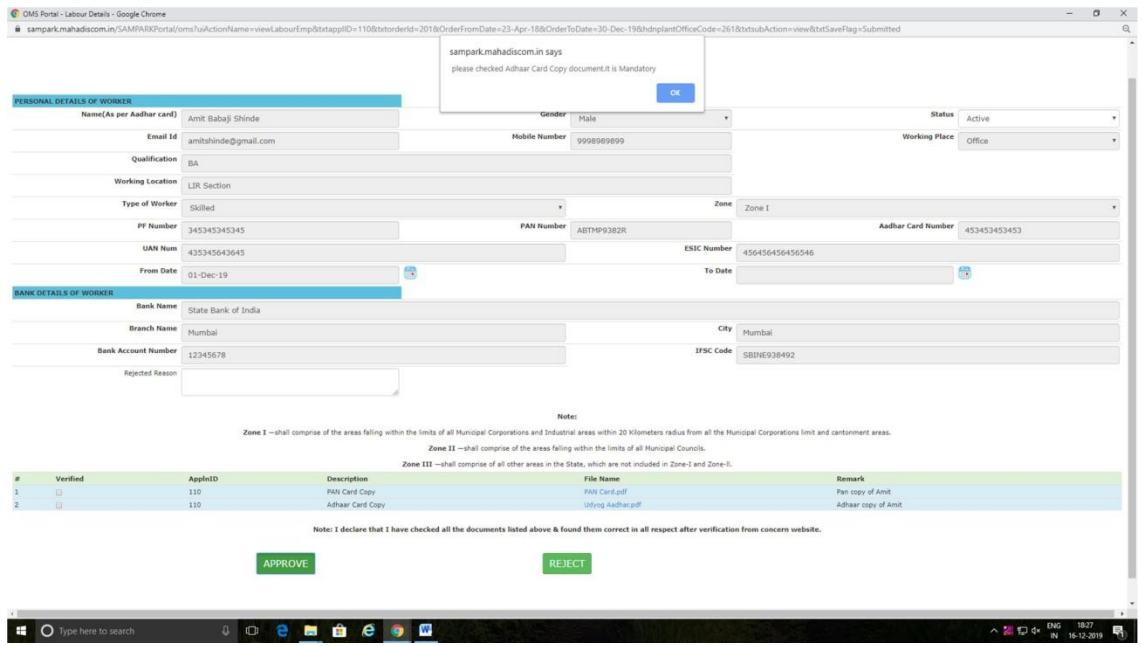

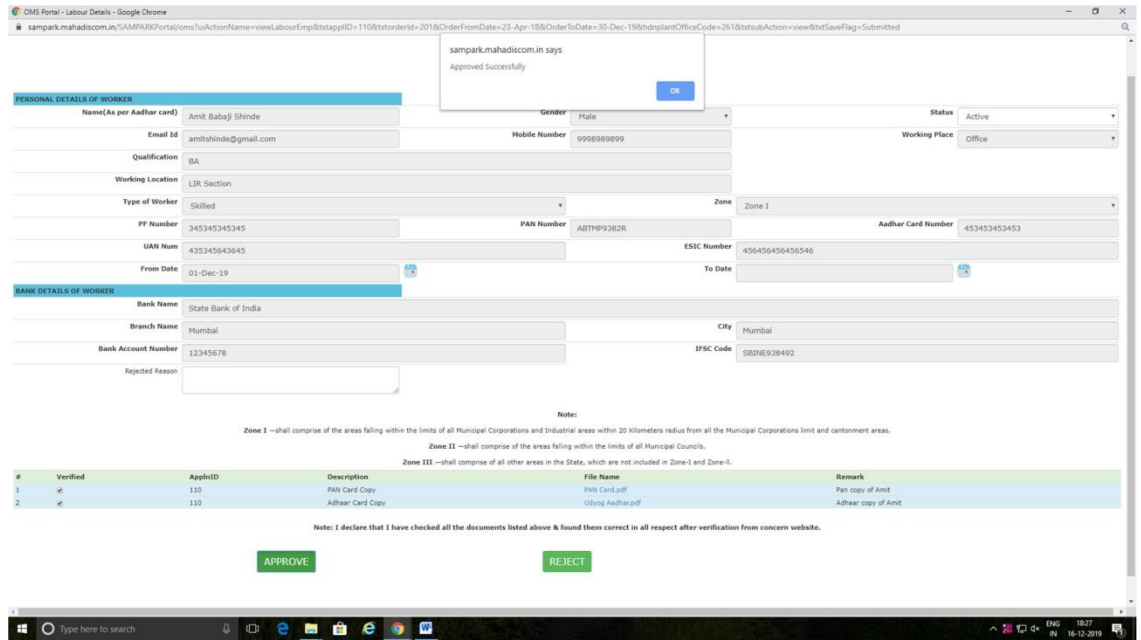

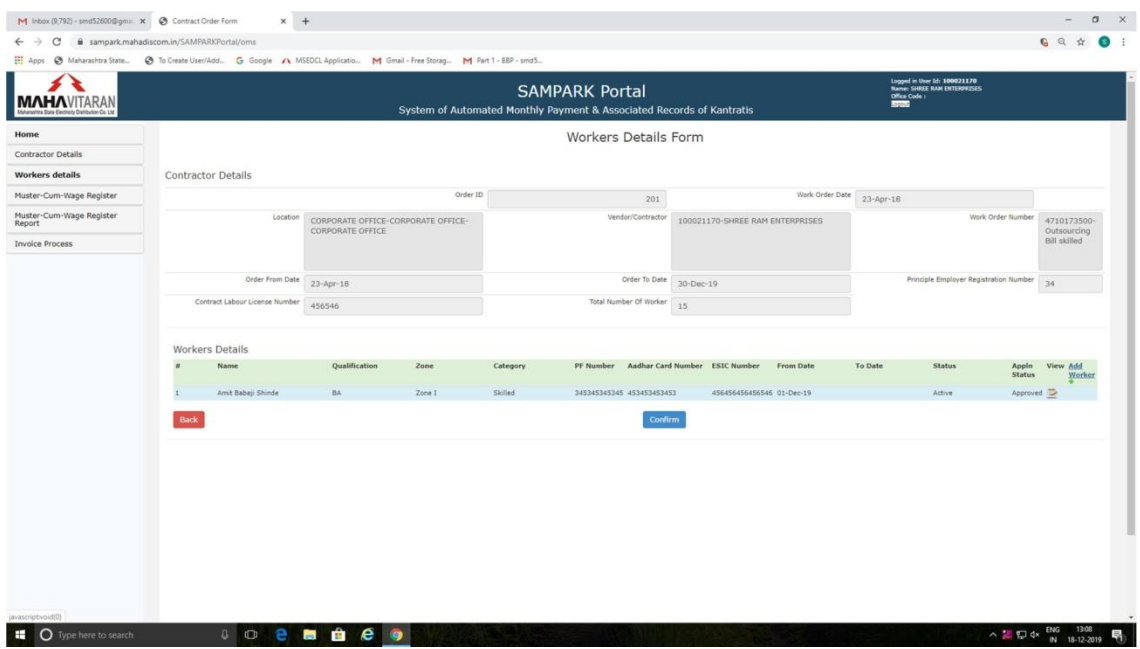

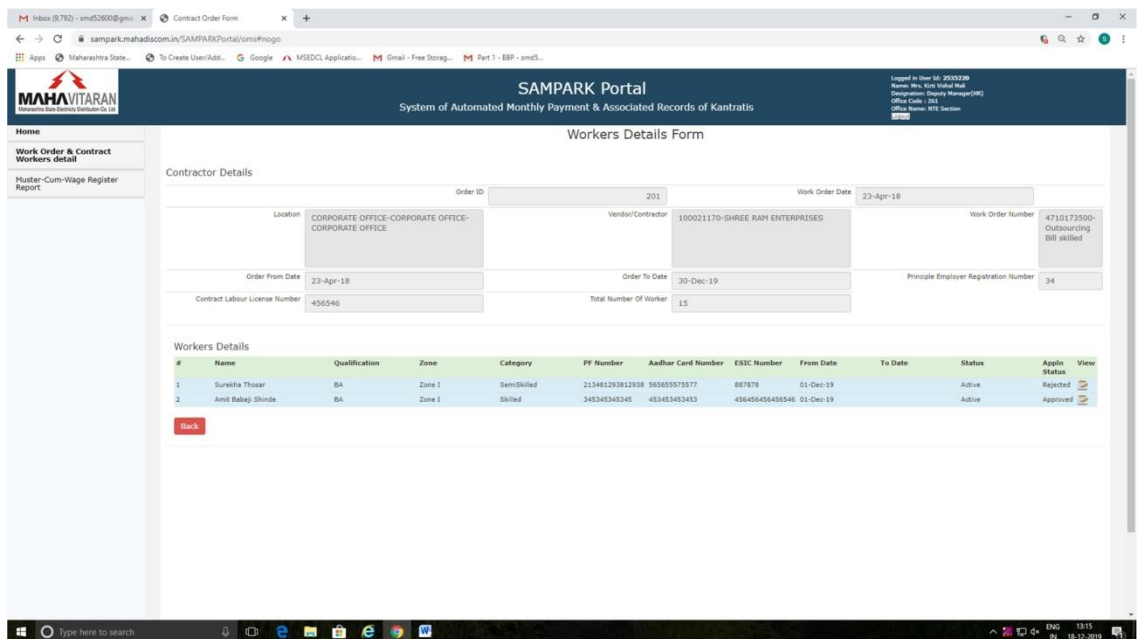

|                                    | 111 Apps @ Maharashtra State @ To Create User/Add G Google /\ MSEDCL Applicatio M Gmail - Free Stor |          |                                                        |          | sampark.mahadiscom.in says<br>Please select atleast One Checkbox |                              |                   |                                 |                 |                        | Logged in User 1d: 100021170<br><b>Name: SHREE RAM ENTERPRISES</b> |                        | 6 日 ☆               |                            | $\bullet$ : |
|------------------------------------|----------------------------------------------------------------------------------------------------|----------|--------------------------------------------------------|----------|------------------------------------------------------------------|------------------------------|-------------------|---------------------------------|-----------------|------------------------|--------------------------------------------------------------------|------------------------|---------------------|----------------------------|-------------|
| <b>MAHAVITARAN</b>                 |                                                                                                    |          |                                                        | System   |                                                                  |                              |                   | <b>OK</b><br>Kantratis          |                 | Office Code :<br>ESSEE |                                                                    |                        |                     |                            |             |
| Home<br>Contractor Details         |                                                                                                    |          |                                                        |          |                                                                  | Workers Details Form         |                   |                                 |                 |                        |                                                                    |                        |                     |                            |             |
| <b>Workers details</b>             | <b>Contractor Details</b>                                                                           |          |                                                        |          |                                                                  |                              |                   |                                 |                 |                        |                                                                    |                        |                     |                            |             |
| Muster-Cum-Wage Register           |                                                                                                    |          |                                                        | Order ID |                                                                  |                              | 201               |                                 | Work Order Date | $23 - Apr - 18$        |                                                                    |                        |                     |                            |             |
| Muster-Cum-Wage Register<br>Report |                                                                                                    | Location | CORPORATE OFFICE-CORPORATE OFFICE-<br>CORPORATE OFFICE |          |                                                                  |                              | Vendor/Contractor | 100021170-SHREE RAM ENTERPRISES |                 |                        |                                                                    | Work Order Number      |                     | 4710173500-<br>Outsourcing |             |
| <b>Invoice Process</b>             |                                                                                                    |          |                                                        |          |                                                                  |                              |                   |                                 |                 |                        |                                                                    |                        | <b>Bill</b> skilled |                            |             |
|                                    | Order From Date                                                                                     |          | 23-Apr-18                                              |          |                                                                  |                              | Order To Date     | $30 - Dec - 19$                 |                 |                        | Principle Employer Registration Number                             |                        | 34                  |                            |             |
|                                    | Contract Labour License Number                                                                      |          | 456546                                                 |          |                                                                  | Total Number Of Worker       |                   | 15                              |                 |                        |                                                                    |                        |                     |                            |             |
|                                    | Workers Details                                                                                     |          |                                                        |          |                                                                  |                              |                   |                                 |                 |                        |                                                                    |                        |                     |                            |             |
|                                    | Name                                                                                                |          | Qualification                                          | Zone     | Category                                                         | PF Number                    |                   | Aadhar Card Number ESIC Number  | From Date       | To Date                | <b>Status</b>                                                      | Appln<br><b>Status</b> | View Add            | Worker                     |             |
|                                    | C Sureicha Thosan                                                                                   |          | BA                                                     | Zone I   | SemiSkilled                                                      | 213481293812938 565655575577 |                   | 887878                          | $01 - Dec-19$   |                        | Active:                                                            | Submitted              |                     | $\mathbf{x}$               |             |
|                                    | Amit Babaji Shinde                                                                                  |          | BA                                                     | Zone I   | Skilled                                                          | 345345345345                 | 453453453453      | 456456456456546 01-Dec-19       |                 |                        | Active                                                             | Approved 2             |                     |                            |             |
|                                    | Back                                                                                                |          |                                                        |          |                                                                  |                              | Confirm           |                                 |                 |                        |                                                                    |                        |                     |                            |             |
|                                    |                                                                                                    |          |                                                        |          |                                                                  |                              |                   |                                 |                 |                        |                                                                    |                        |                     |                            |             |
|                                    |                                                                                                    |          |                                                        |          |                                                                  |                              |                   |                                 |                 |                        |                                                                    |                        |                     |                            |             |
|                                    |                                                                                                    |          |                                                        |          |                                                                  |                              |                   |                                 |                 |                        |                                                                    |                        |                     |                            |             |
|                                    |                                                                                                    |          |                                                        |          |                                                                  |                              |                   |                                 |                 |                        |                                                                    |                        |                     |                            |             |
|                                    |                                                                                                    |          |                                                        |          |                                                                  |                              |                   |                                 |                 |                        |                                                                    |                        |                     |                            |             |
|                                    |                                                                                                    |          |                                                        |          |                                                                  |                              |                   |                                 |                 |                        |                                                                    |                        |                     |                            |             |
|                                    |                                                                                                    |          |                                                        |          |                                                                  |                              |                   |                                 |                 |                        |                                                                    |                        |                     |                            |             |

Contractor has to again click on check box and "Confirm" button so that details of this worker can be seen by MSEDCL user.

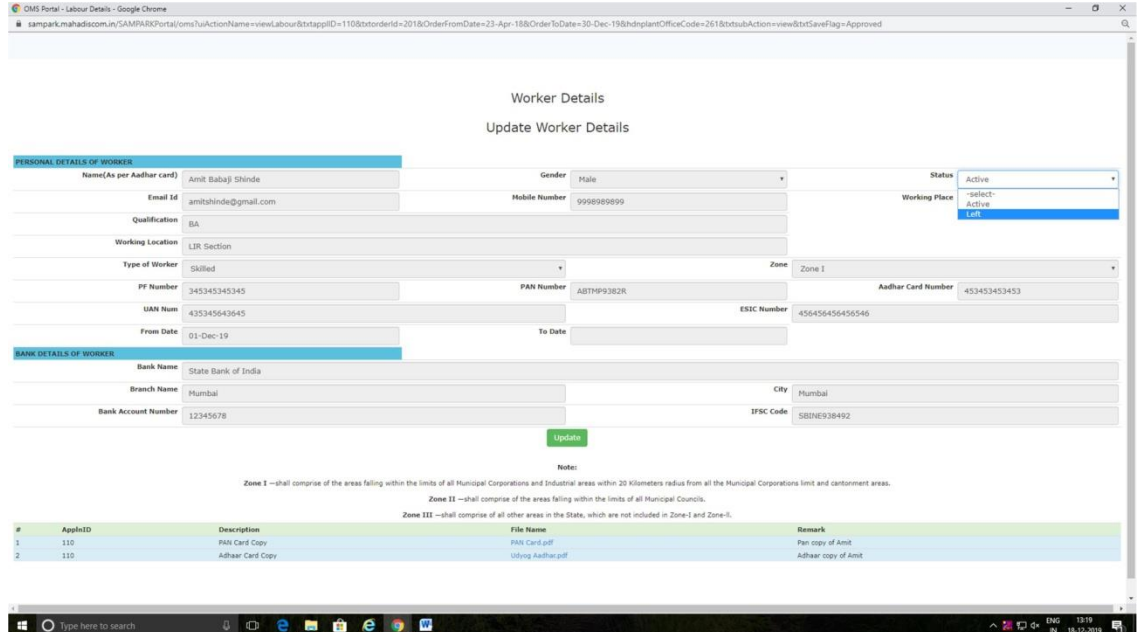

Contractor can set the status of any worker as "Left" who is currently not working. Click on "Update" button to save this status.

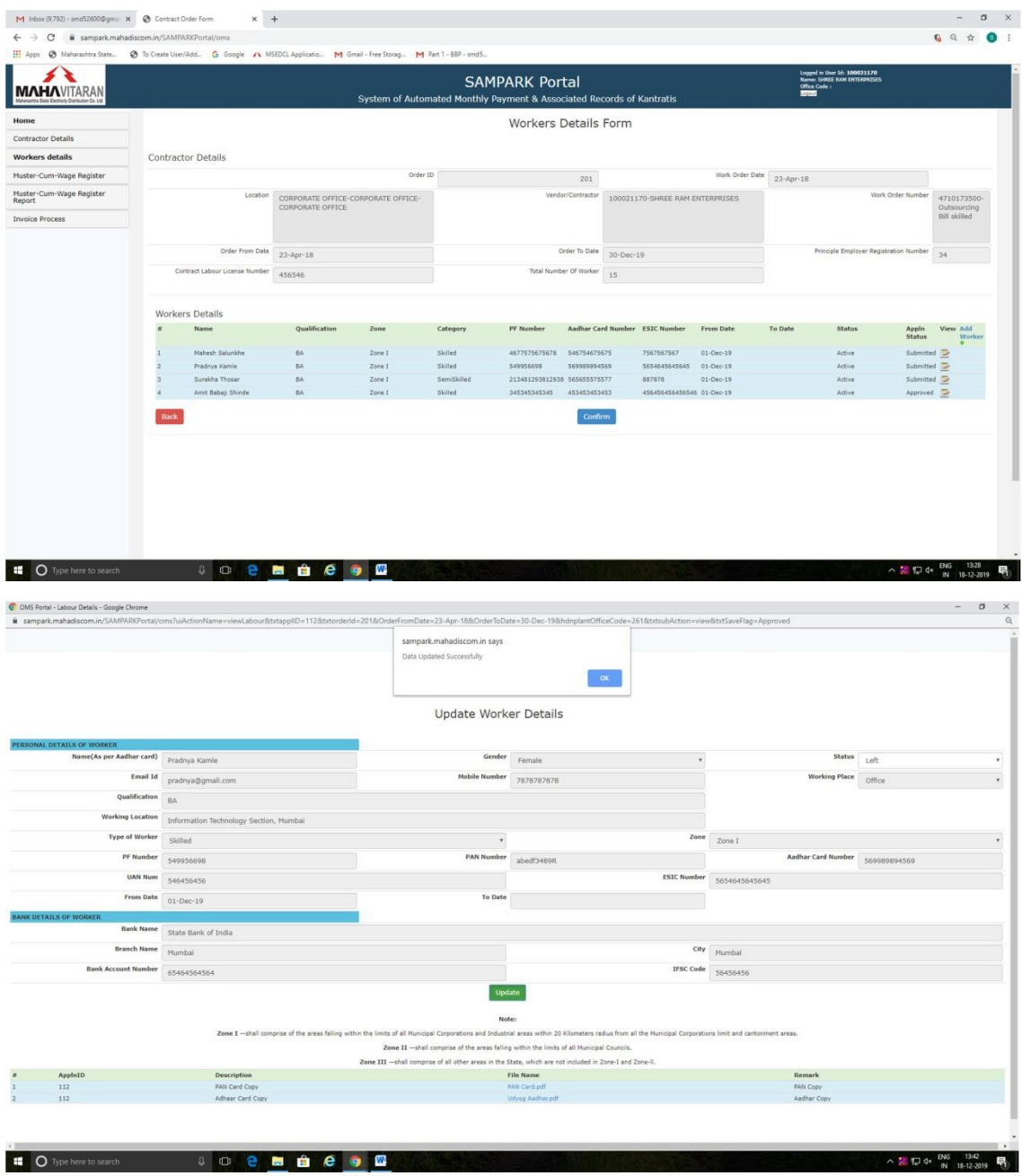

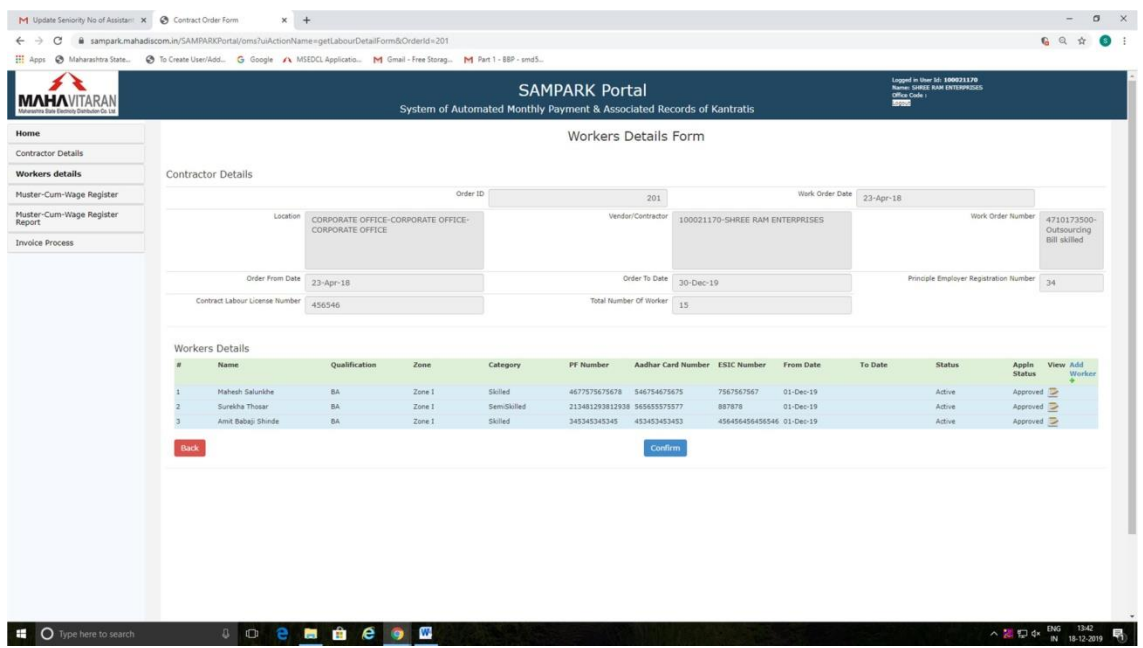

Left worker Master List:-

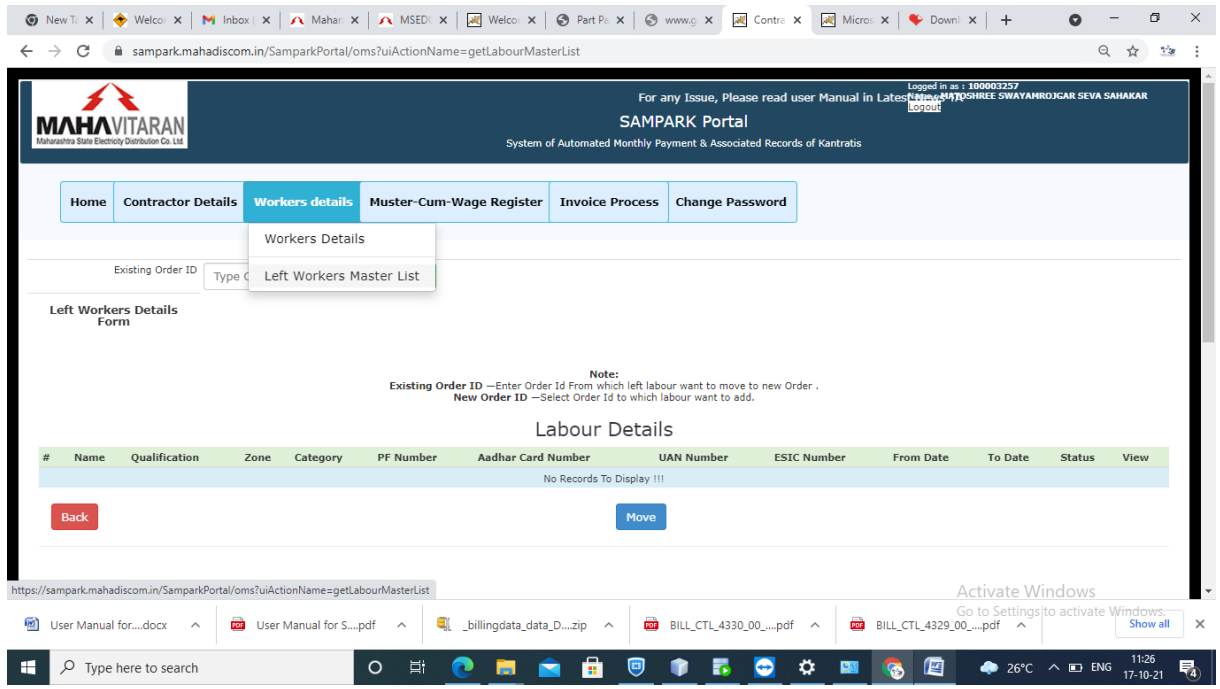

Select left worker master list,to get left worker list.After that enter old order Id And click on get List button.

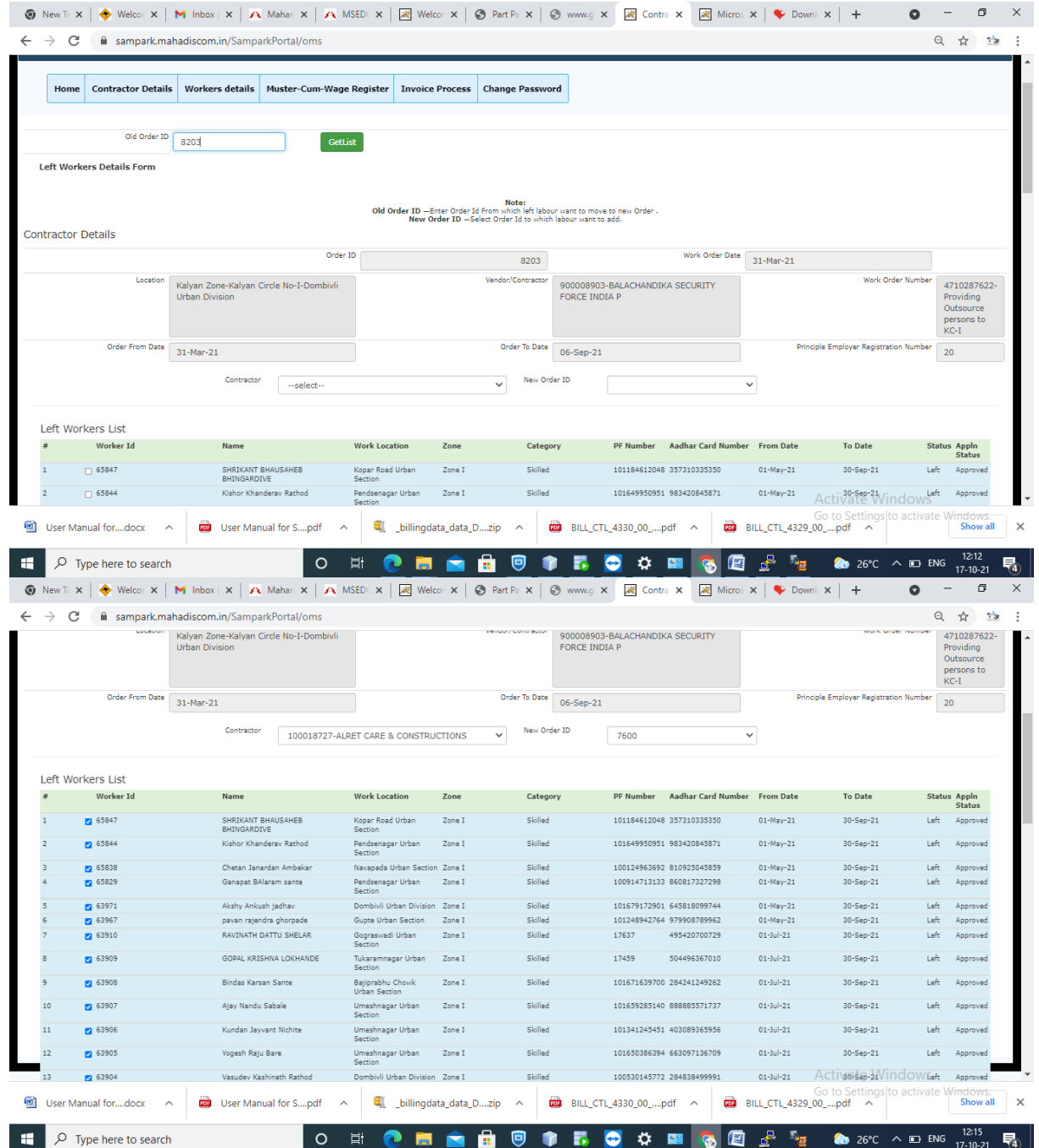

After selecting contractor and new order id,select check box and click on move button to move left labour to new order

Now when Section head logs into portal, he will see only "Muster-cum-wage register" for submitting attendance as below.

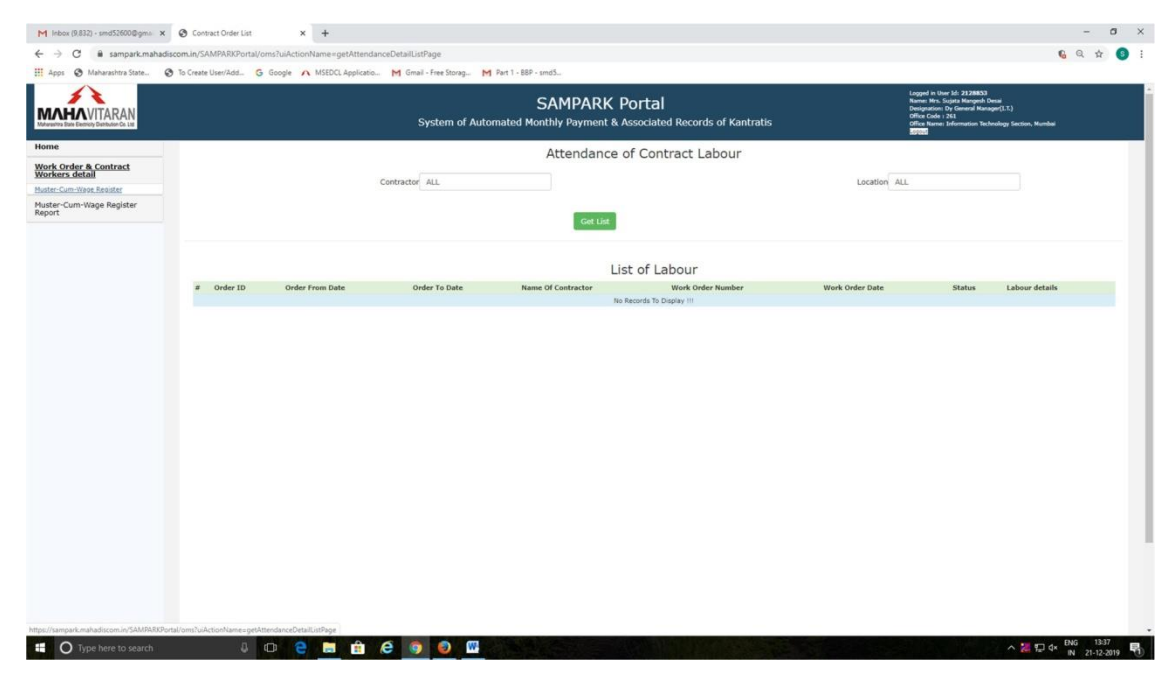

Clicking on "Get List" will display Worker's details who are working under his section as below.

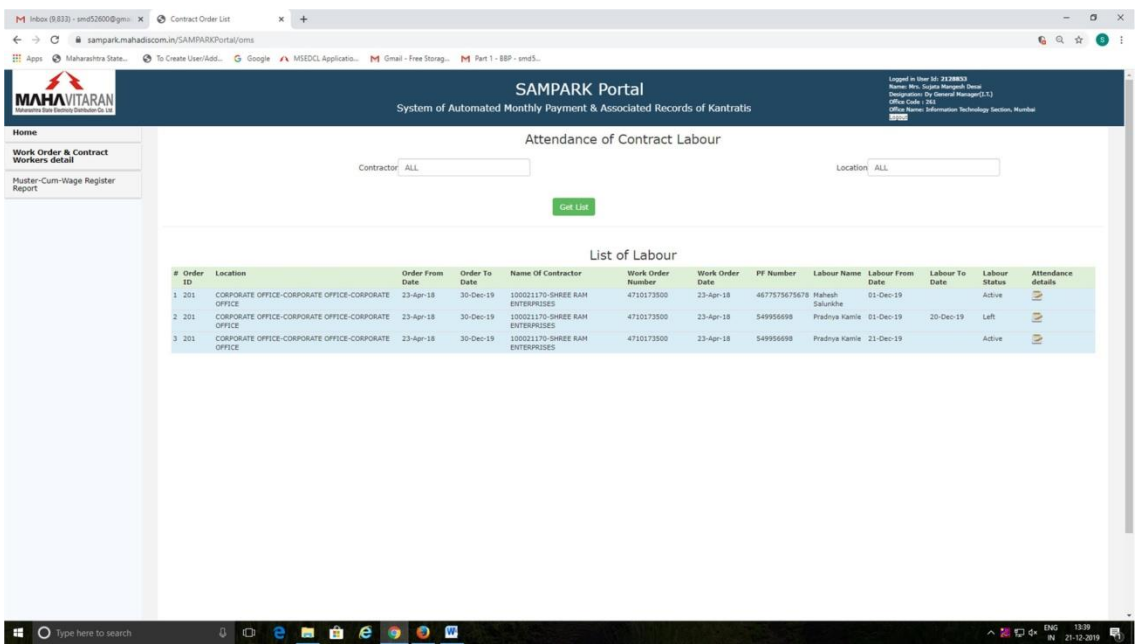

Clicking on "Attendance details" will display following screen.

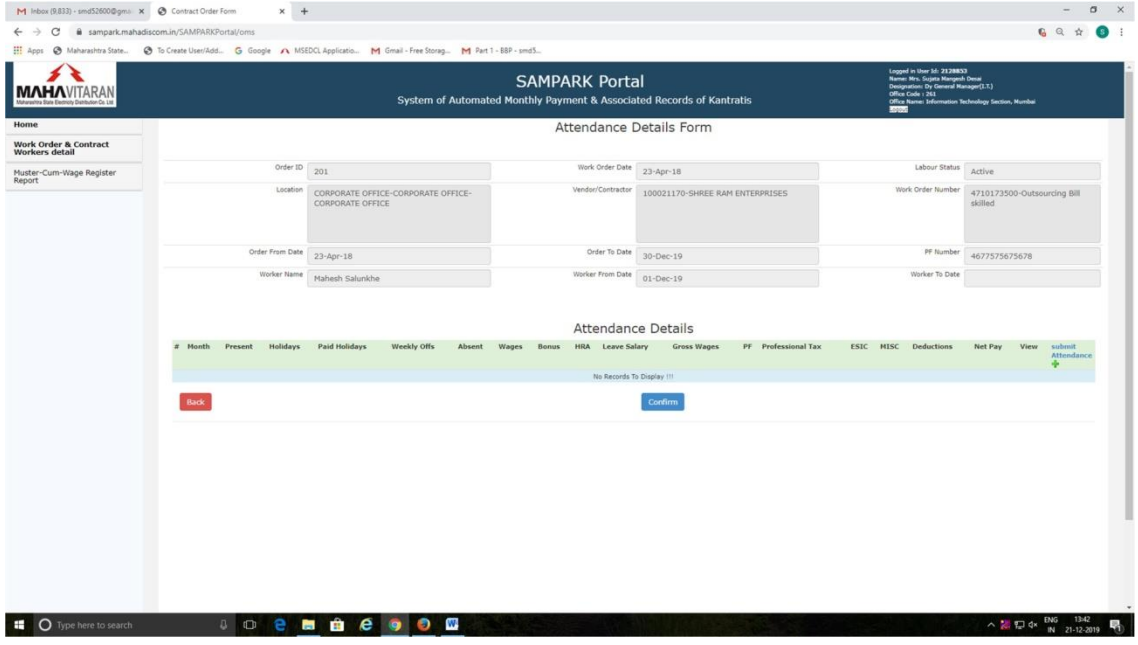

Clicking on "submit Attendance" will display following screen.

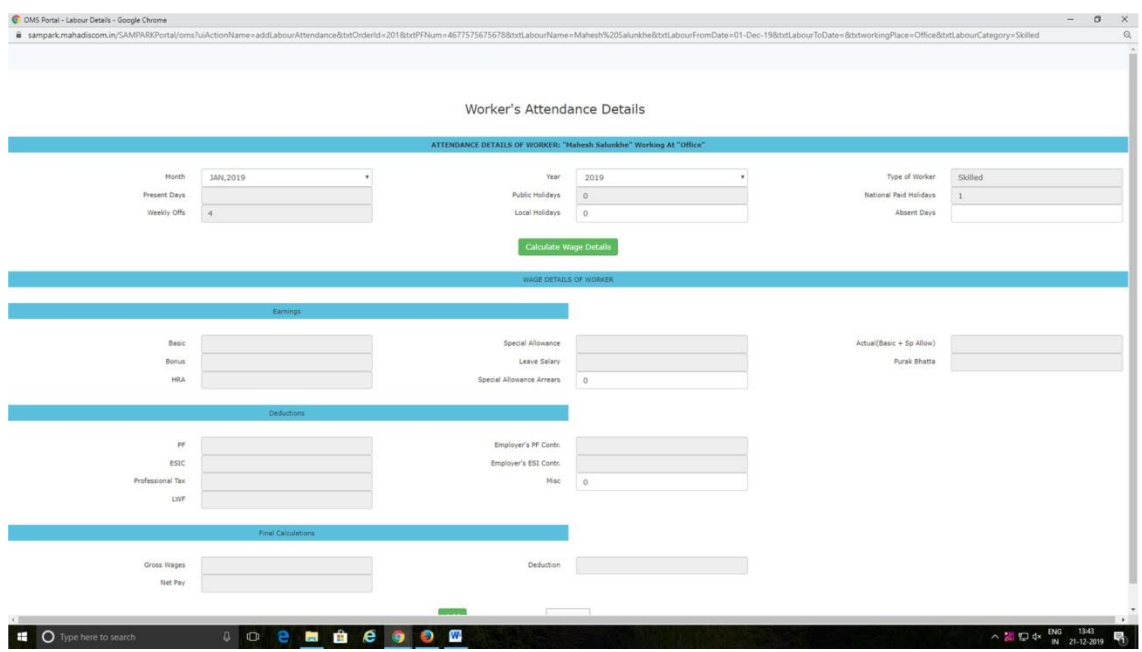

Section head can submit attendance for current & previous months only. He has to select the correct month form "Month" field.

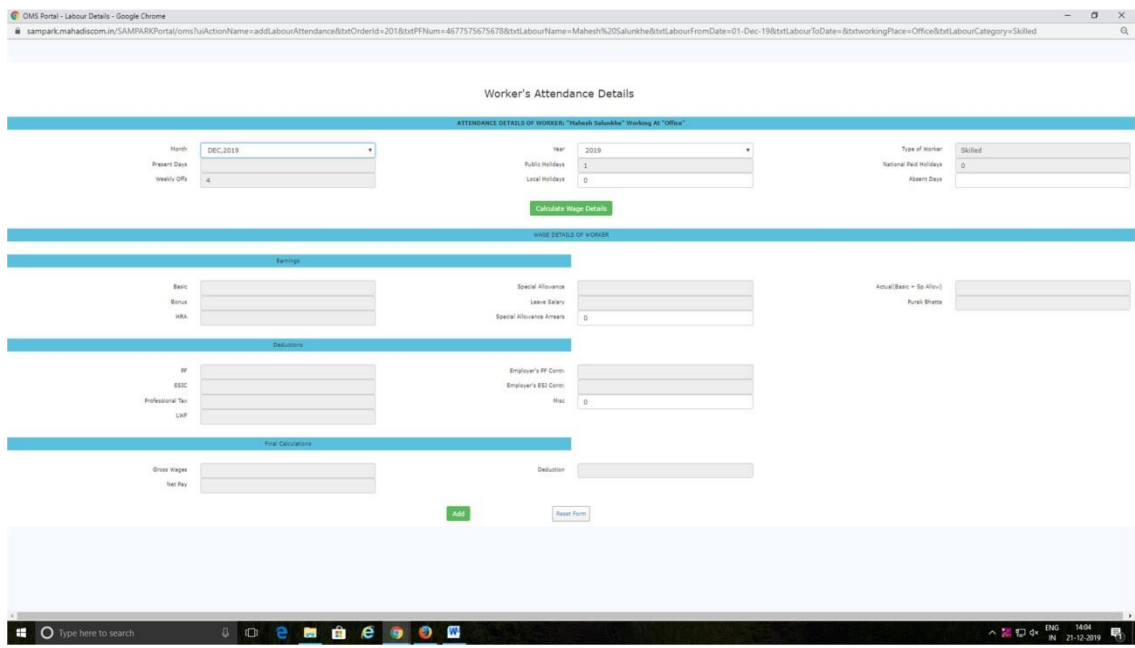

Section head can enter Local holidays count for that month. Then he has to enter only No. of "Absent Days" which will allow user to enter actual date of absence as below.

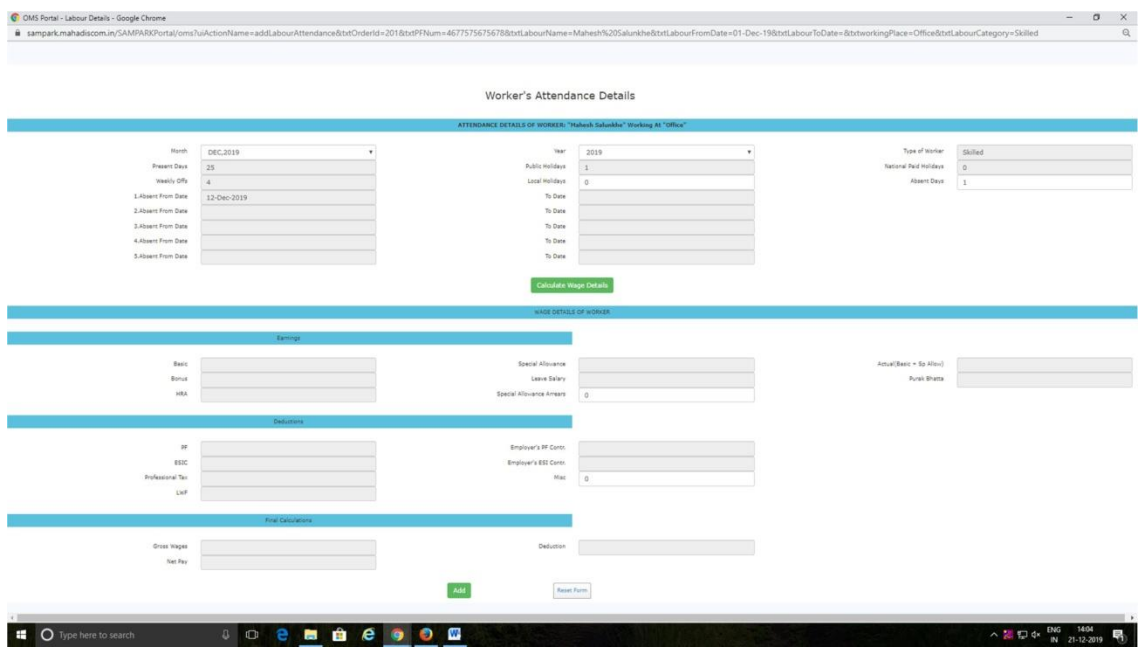

Clicking "Calculate Wage Details" will display actual wages of that employee forthat month as below.

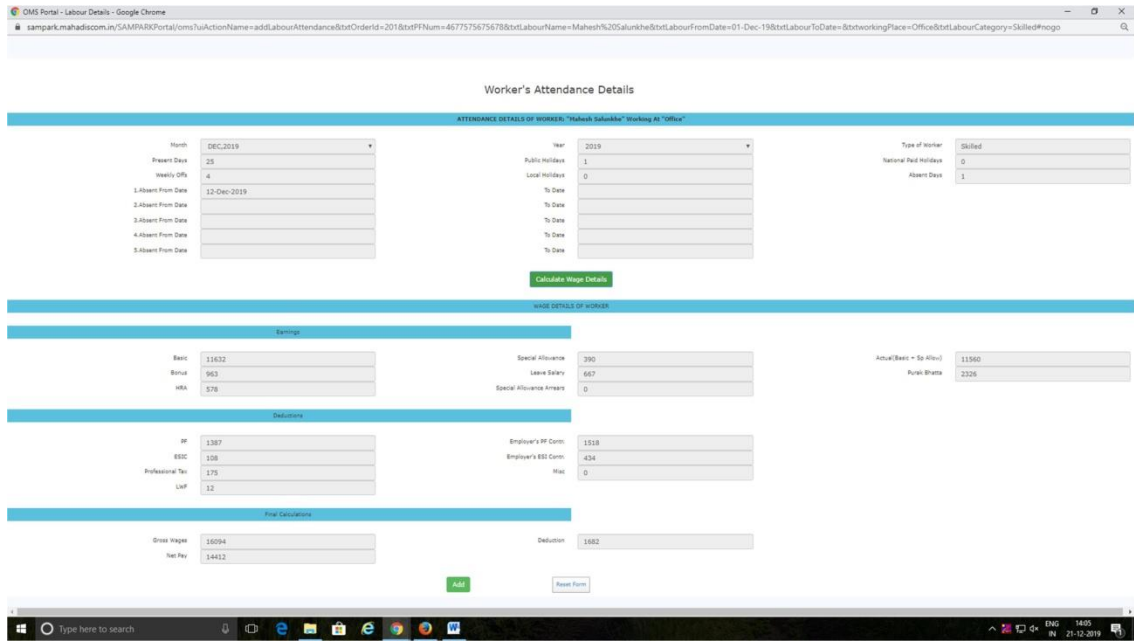

Clicking on "Add" button will create record of attendance for that worker forselected month.

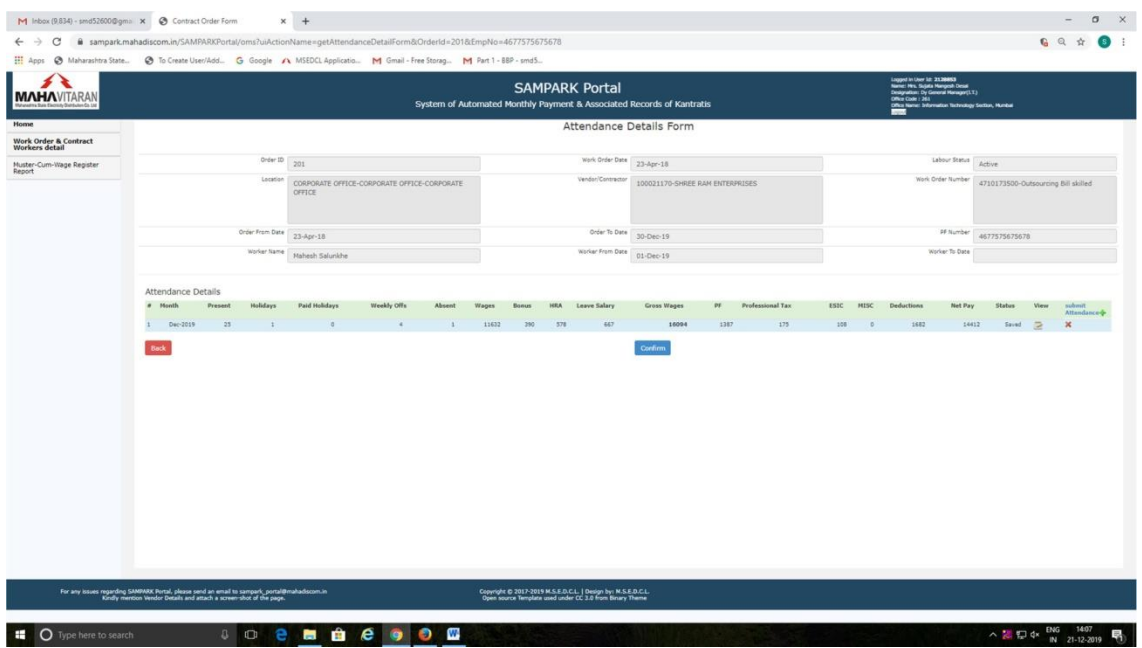

Section head can delete the record of attendance by clicking "X" button before clicking on "Confirm" button. After clicking "Confirm" system does not allow to delete the record as below.

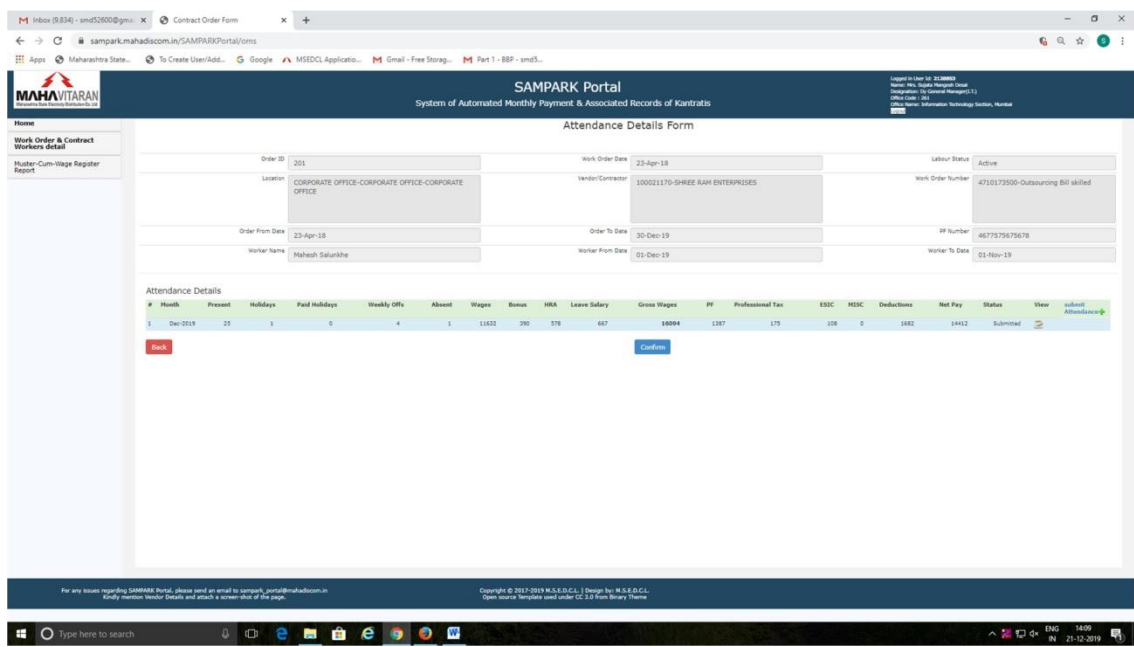

Section head has to click on "Confirm" button once attendance is entered correctly so that contractor can view this attendance.

When Contractor logs into portal, he can see attendance as below.

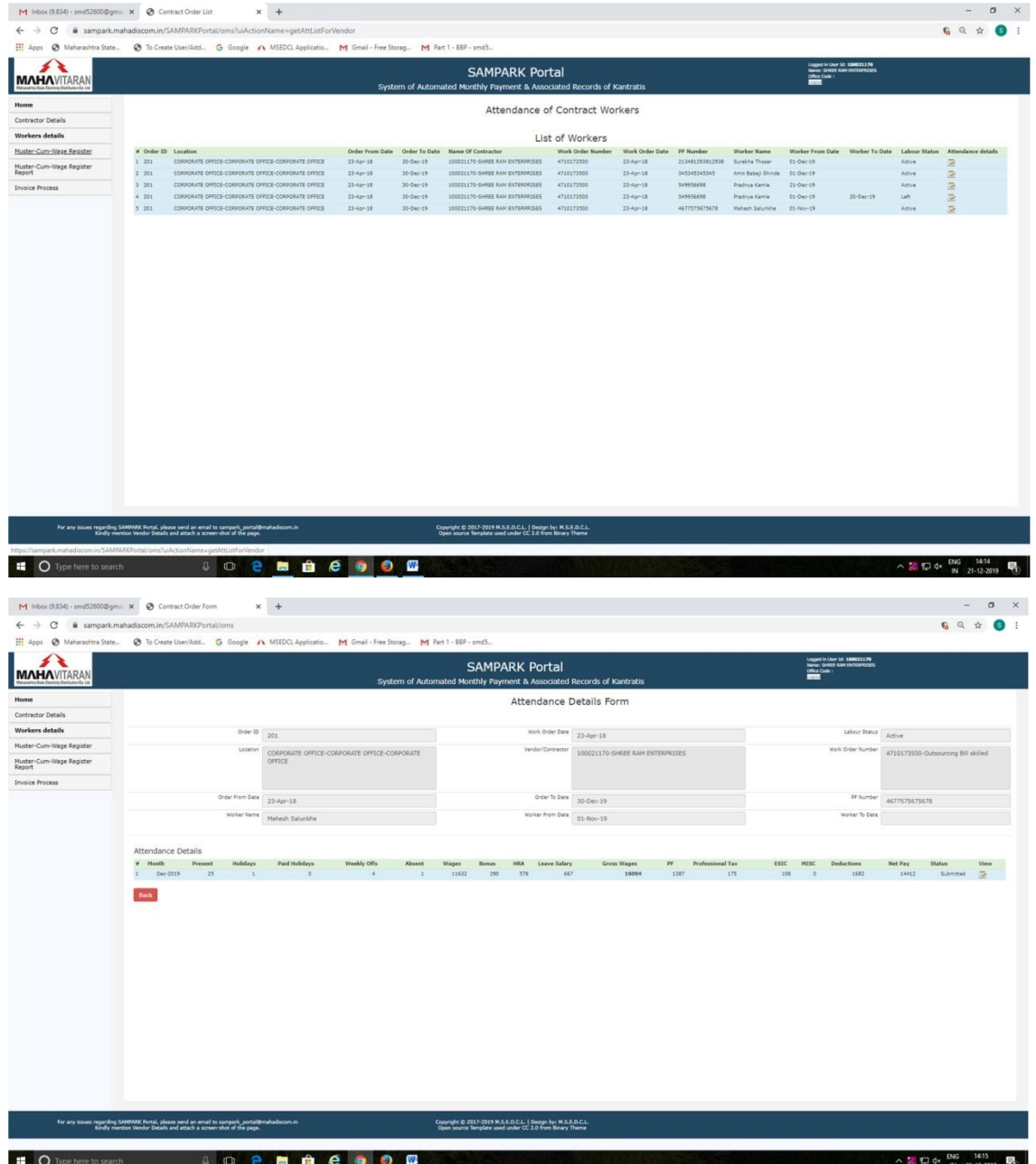

Click on "View" button which will display following screen.

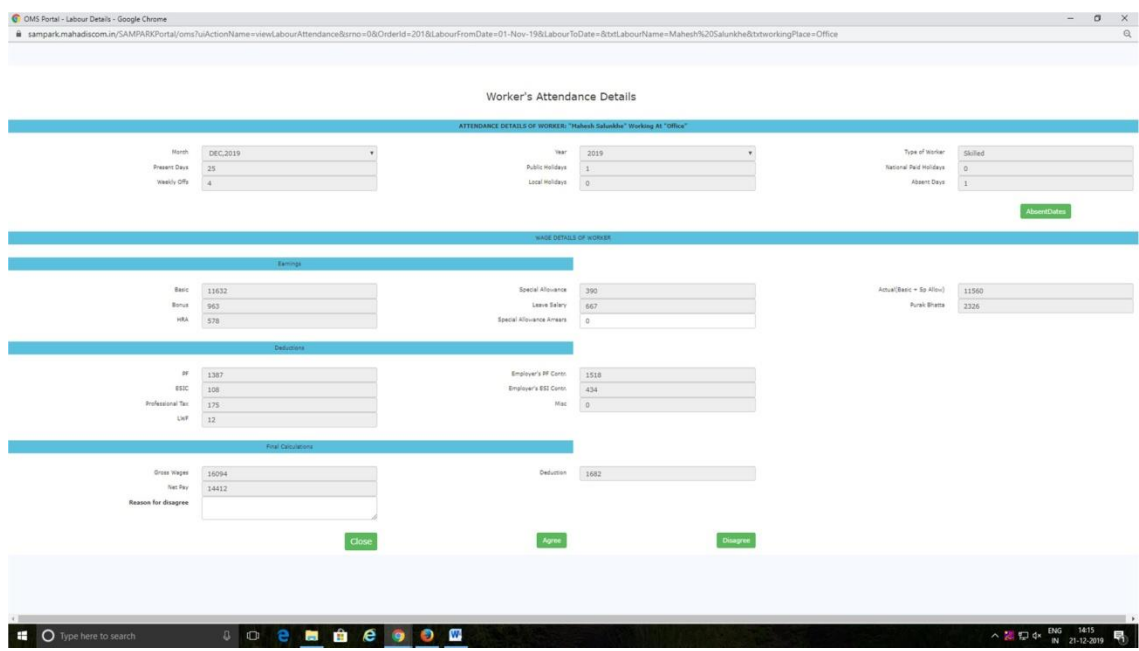

Contractor can click on "AbsentDates" to view actual date of absence as below.

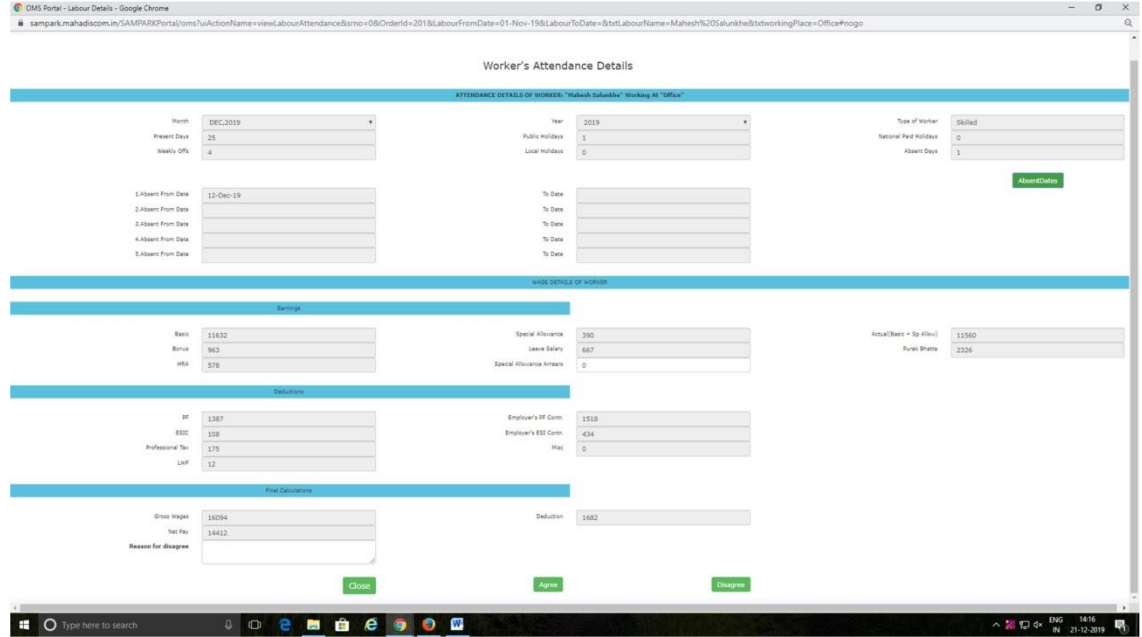

Contractor can click on "Agree" button if no. of absent days are correct. He can also click on "Disagree" if No. od absent days are not acceptable to him. "Reason for disagree" is mandatory if he clicks on "Disagree".

Now clicking on "Agree" button will display following screen.

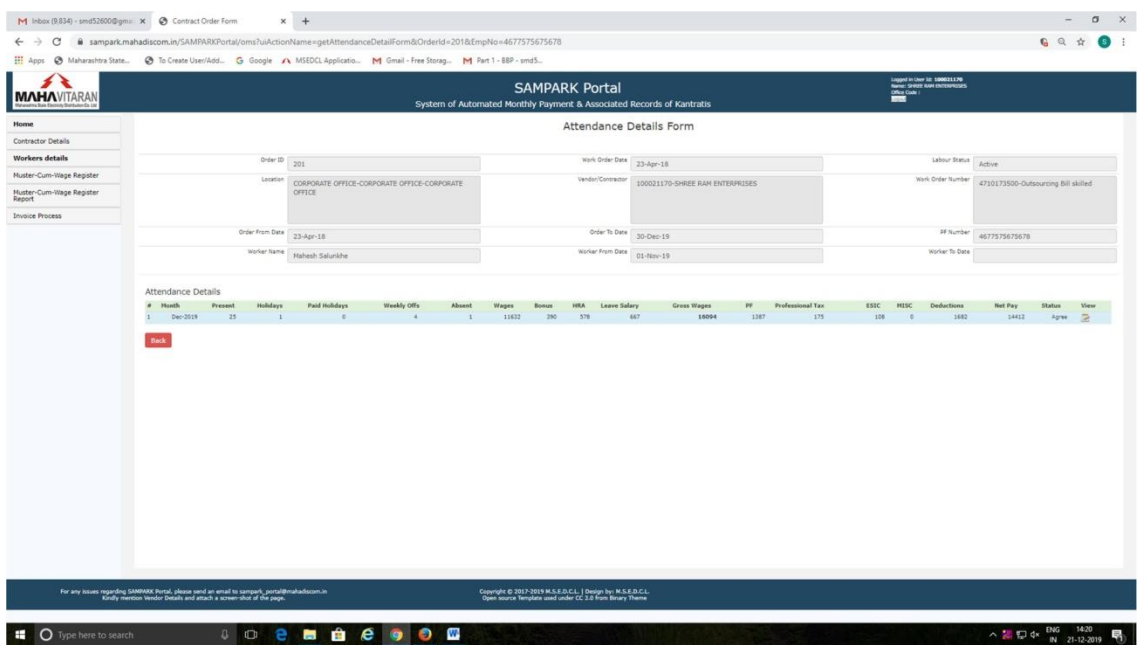

Now contractor can submit invoice for those workers for the month for which attendance is agreed by him.

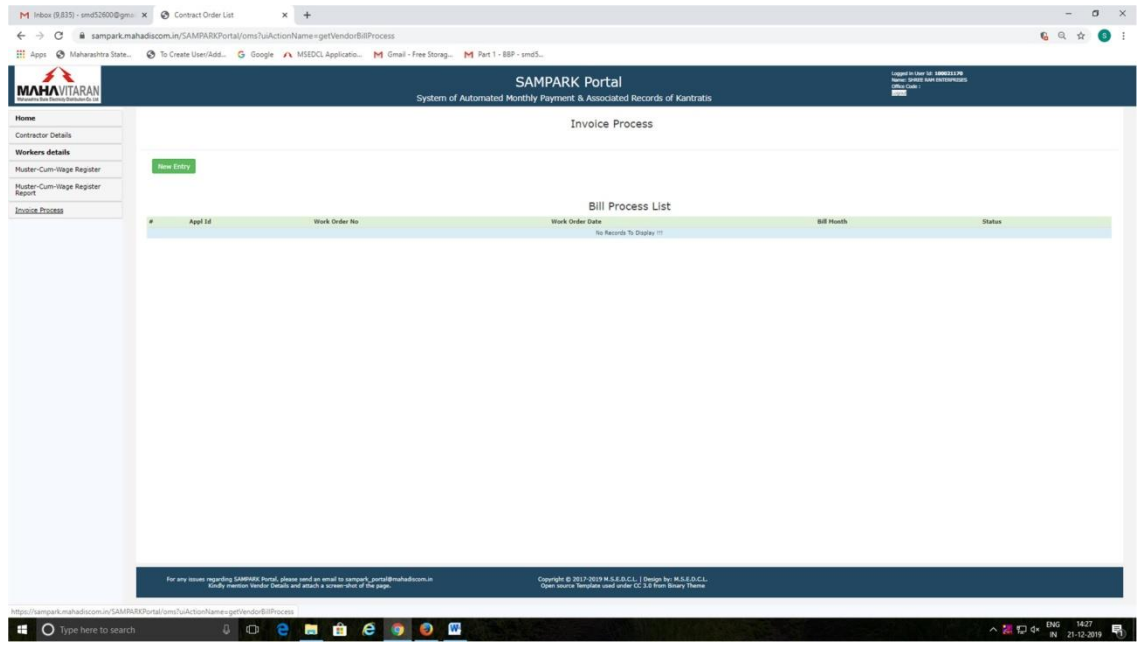

Click on "New Entry" will display following screen.

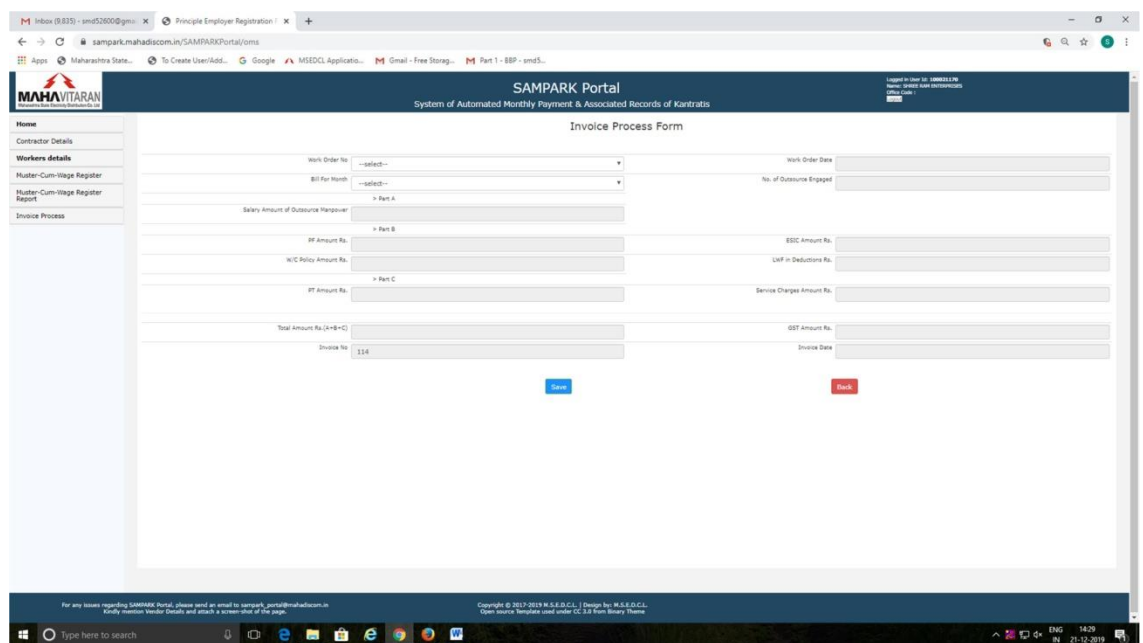

## Select Work Order no. as below.

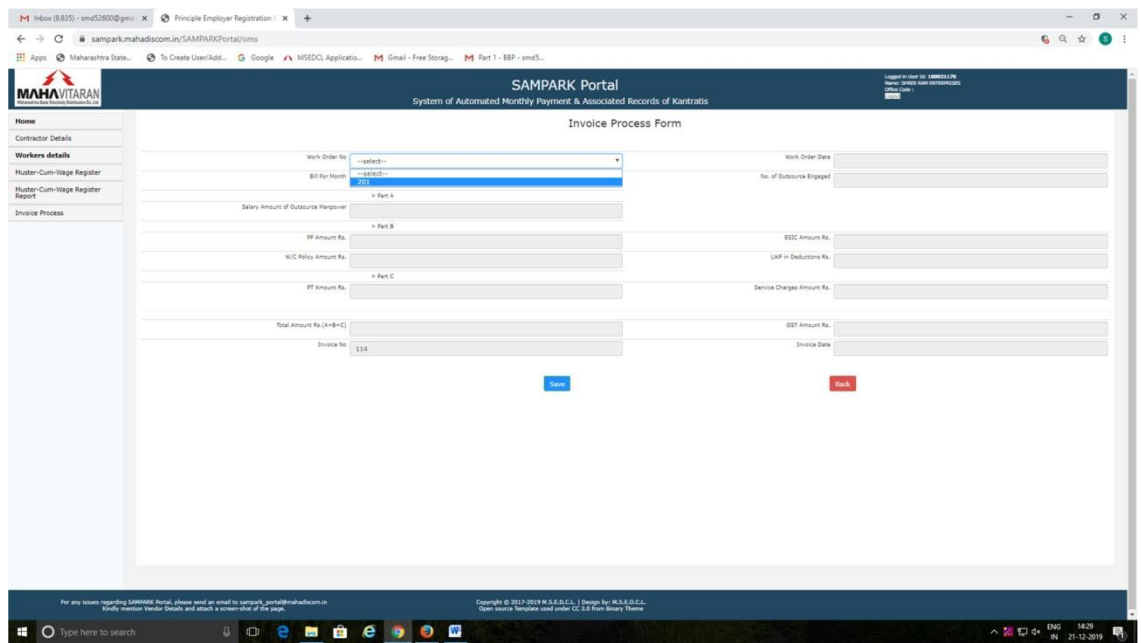

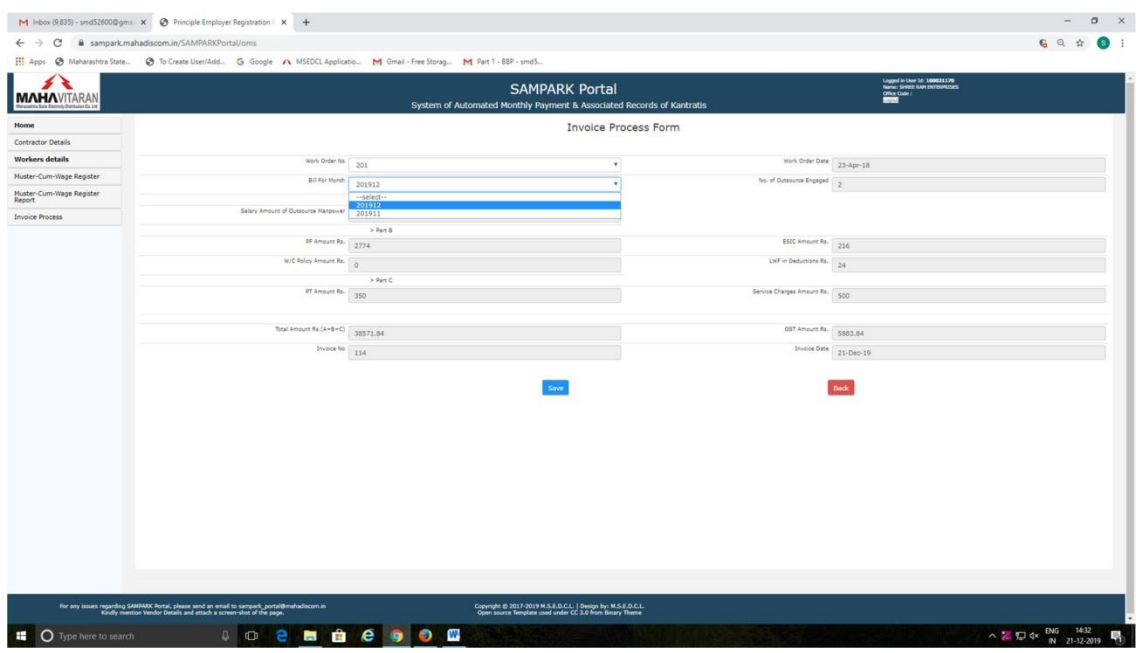

System will display Work Order date. Then select Month for which invoice has to be submitted.

After selecting month, remaining details on screen will be auto displayed.

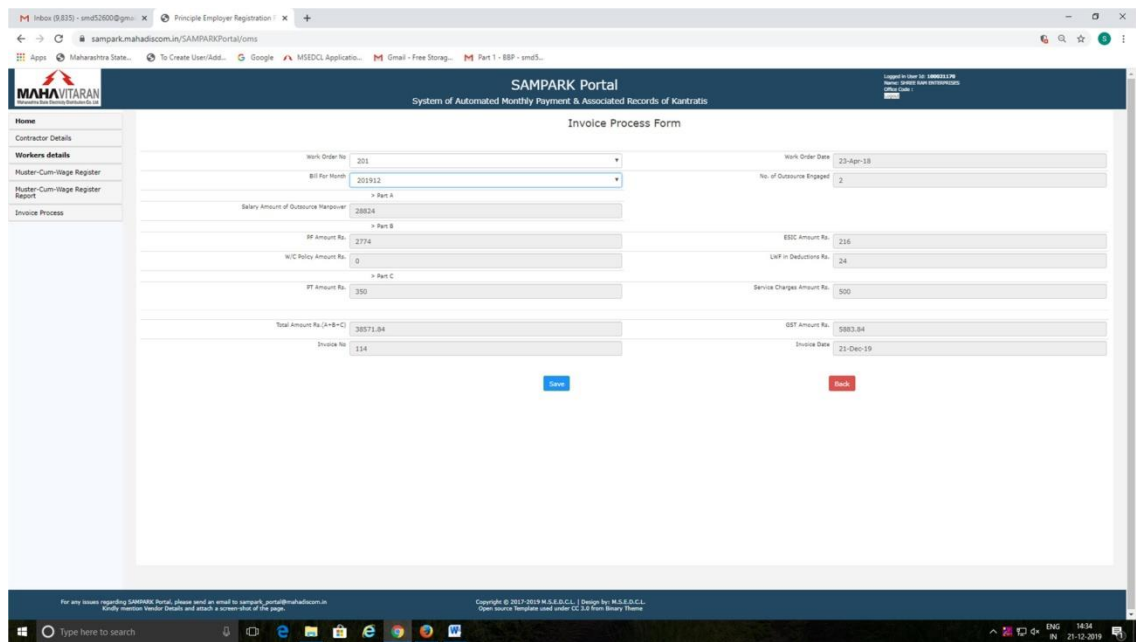

It will show sum of all amounts of all workers whose attendance is agreed by contractor.

Service Charges will be % of service charges mentioned by MSEDCL user as per tender rate while submitting order to contractor. This % is calculated on "Total Amount (A+B+C).

Contractor has to click on "Save" button to save the record. After saving the record, system will ask to upload necessary documents as below.

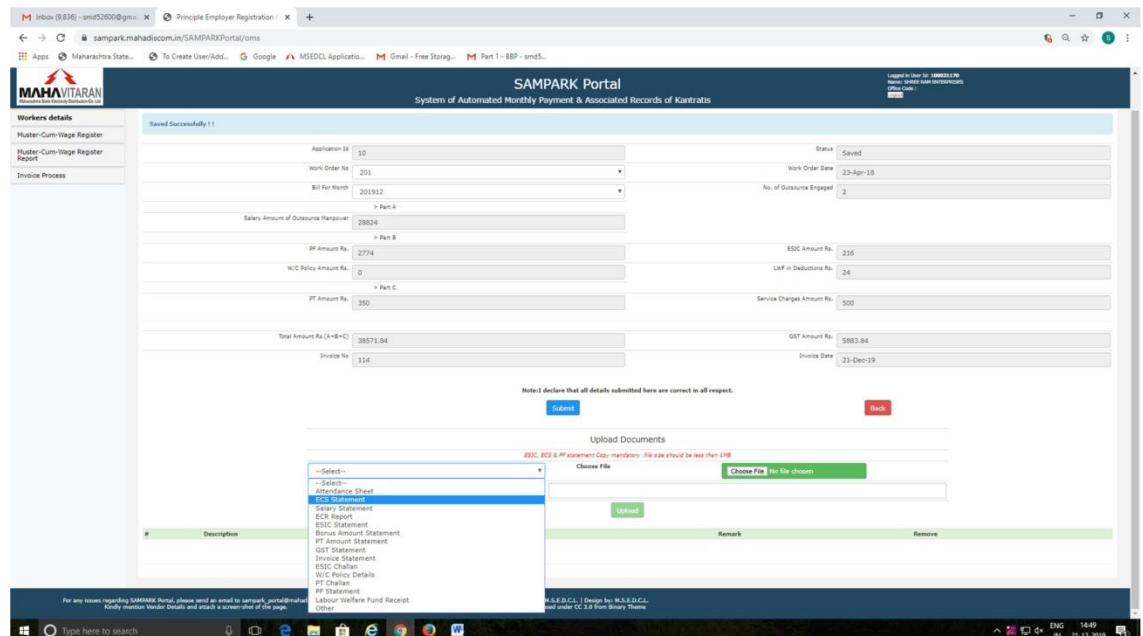

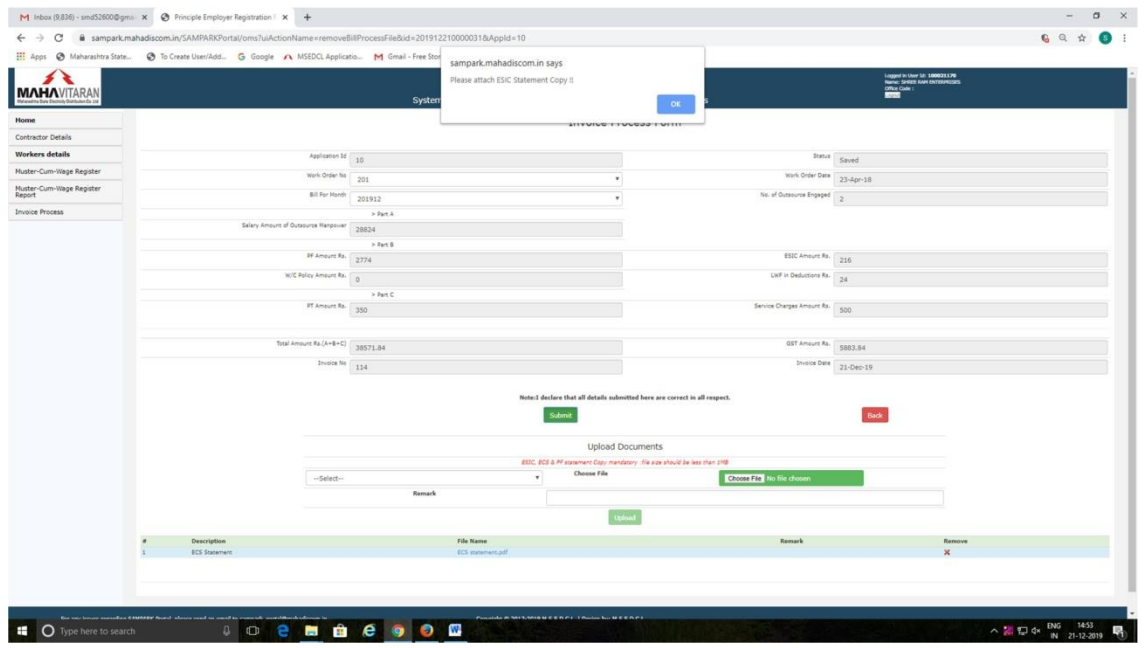

Here Only ECS Statement, ESIC statement & PF statement are mandatory. After uploading these three documents, contractor can click on "submit" button. Following declaration will be displayed.

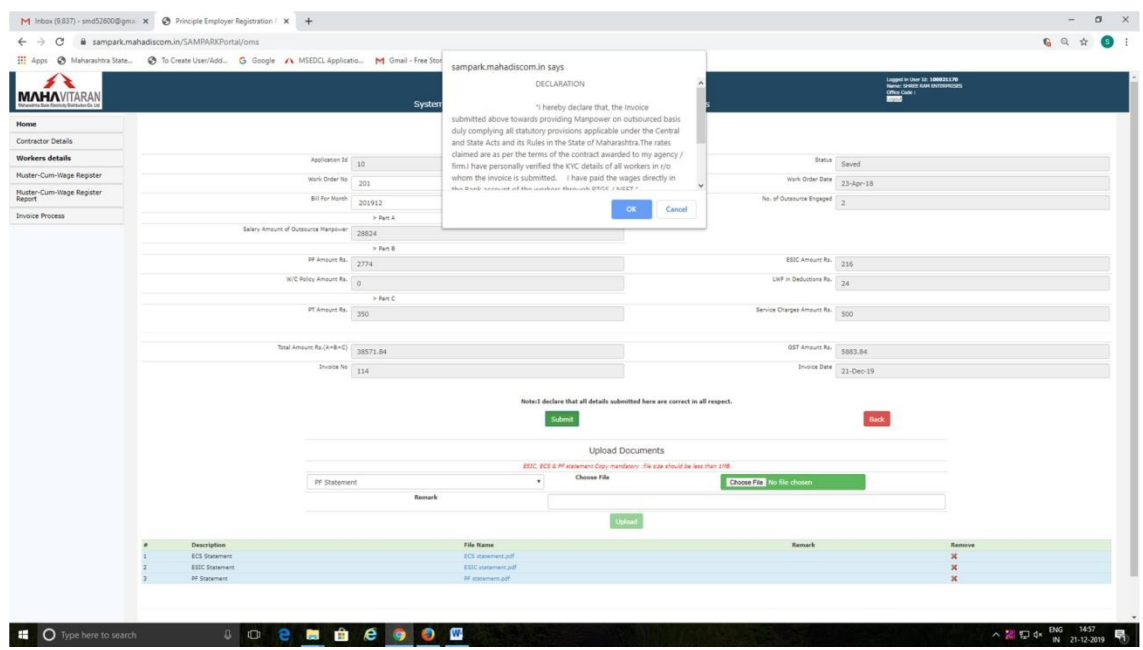

Contractor should read this declaration carefully & click on "OK" button. It will submit the invoice to MSEDCL HR user.

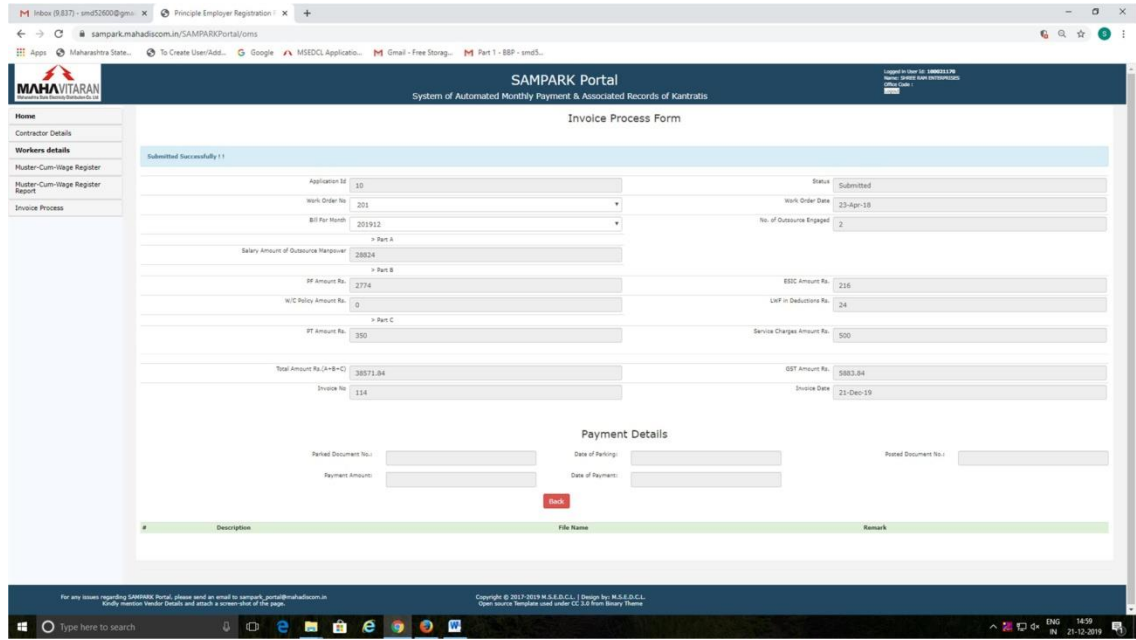

In above screen, Payment details will get reflected once payment is done by Cashierin SAP.

Now when MSEDCL HR user logs in he can see following screen.

|                                         |               | [1] Apps @ Maharashtra State @ To Create User/Add G Google #\ MSEDCL Applicatio M Gmail - Free Storag M Part 1 - 88P - smd5 |                                                                                                |                               |                     | Lagged in User 1d: 2535328<br>Name: Mrs. Kiris Visnai Mali                        |        |  |
|-----------------------------------------|---------------|----------------------------------------------------------------------------------------------------|------------------------------------------------------------------------------------------------|-------------------------------|---------------------|-----------------------------------------------------------------------------------|--------|--|
| <b>MAHAVITARAN</b>                      |               |                                                                                                    | <b>SAMPARK Portal</b><br>System of Automated Monthly Payment & Associated Records of Kantratis |                               |                     | Designation: Deputy Hanager(Hil)<br>Office Code : 261<br>Office News: NTE Section |        |  |
| Work Order & Contract<br>Workers detail |               |                                                                                                    |                                                                                                | Invoice Process               |                     |                                                                                   |        |  |
| <b>Invoice Process</b>                  |               |                                                                                                    |                                                                                                |                               |                     |                                                                                   |        |  |
| Muster-Cum-Wage Register                |               |                                                                                                    |                                                                                                | Invoice Process List          |                     |                                                                                   |        |  |
|                                         | Appl Id<br>10 | Work Order No<br>201                                                                                                    | Work Order Date<br>$23 - A2r - 18$                                                             | <b>Bill Honth</b><br>Dec-2019 | Status<br>Submitted | View<br>۵                                                                         | Remove |  |
|                                         |               |                                                                                                    |                                                                                                |                               |                     |                                                                                   |        |  |
|                                         |               |                                                                                                    |                                                                                                |                               |                     |                                                                                   |        |  |

Clicking on "View" button will display invoice submitted by contractor.

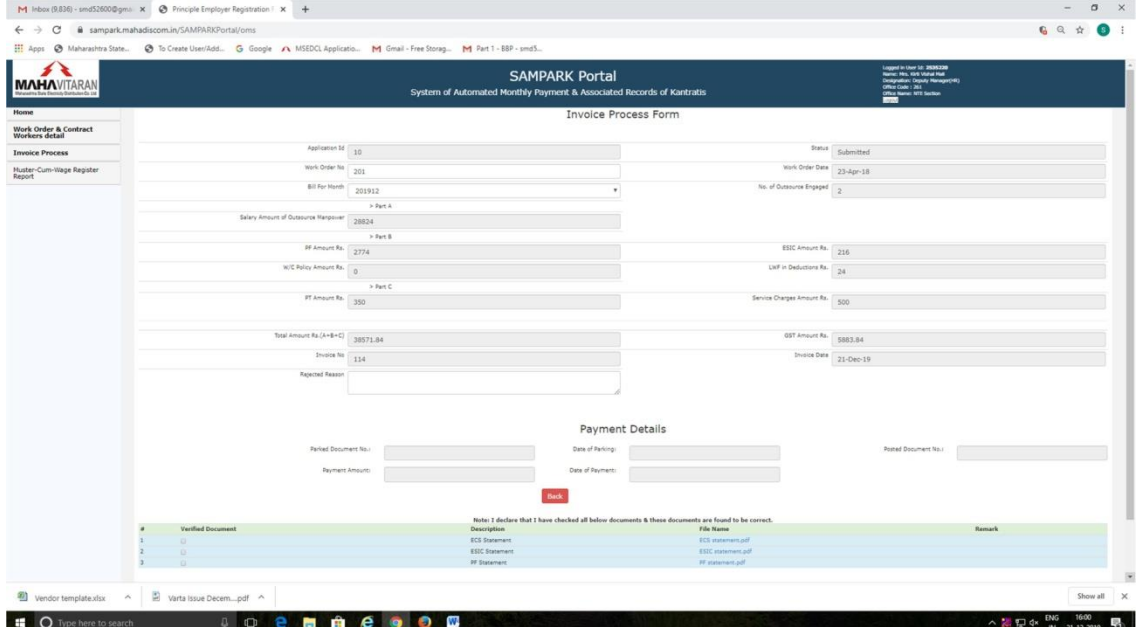

Invoice approval can be done by Dy. CIRO at Zone and CIRO at HO.Following screen will be displayed when CIRO at HO or Dy. CIRO at zone logs into portal.

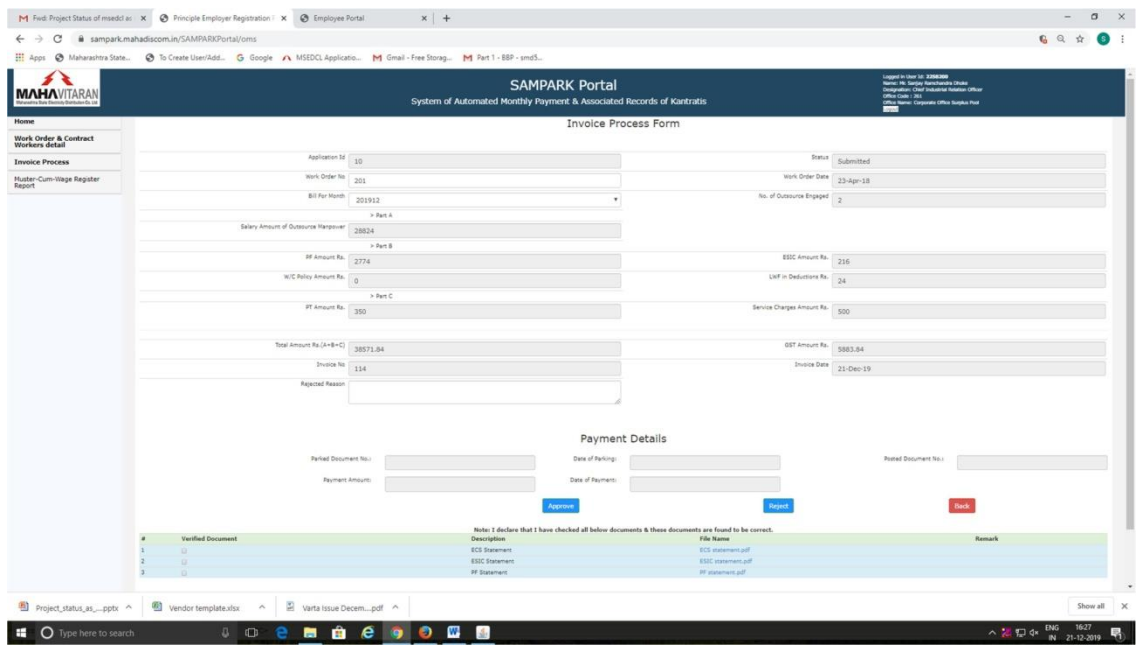

He can view the attached documents & can verify the correctness of these documents. If found ok, he can click on "Approve" button to approve the invoice. If documents are not correct then user can click on "Reject" button by mentioning Reason of rejection.

 $x \in \mathcal{B}$  Employee Portal  $x +$ M Findi Project Status of misedclas X @ Co  $\hspace{.7cm} - \hspace{.3cm} \sigma \hspace{.3cm} \times \hspace{.3cm}$ ....  $\leftarrow$   $\rightarrow$  C a sampark To Create User/Add. G Google A MSEDCL Applicatio... M Gmail - Free Storag. M Part 1 - 88P - smd3  $\mathbb{H}$  Apps  $\Theta$ **MAHAVITARA** Logged in User 1d: 100021170<br>Name: SPRIE ANN ENTERNADE<br>Office Code :<br>Name: SAMPARK Portal Invoice Process **Contractor Detail** Workers details New Entry Muster-Cum-Wage Register<br>Report Invoice Process List  $\begin{array}{lll} \text{at} & \text{Aggl}\; \text{Id} \\ \text{I} & \text{II} \end{array}$ Work Or<br>201 Work Orde<br>23-Apr-18 <sup>on</sup> ve  $\Xi$ II O Type here to search  $\wedge$  2  $\Box$  dx  $\frac{ENG}{N}$   $\frac{1632}{21-12-2019}$ 

When invoice is rejected, Contractor can see details as below.

After rejection, contractor can again submit invoice for same month.

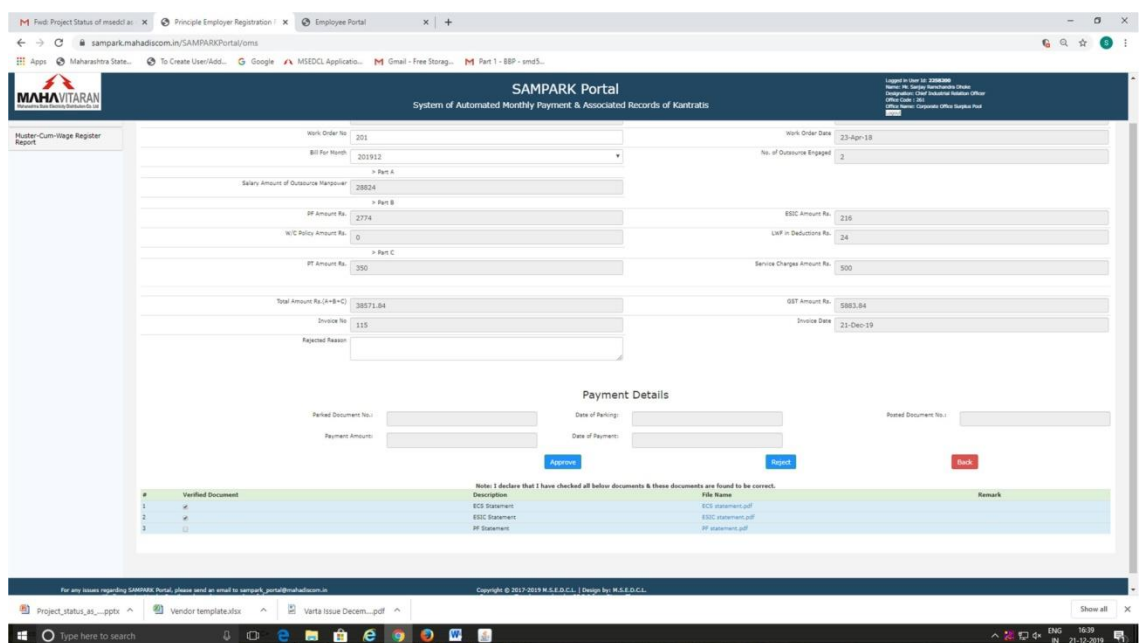

User has to click on Each check-box and then only can click on "Approve" button.

| Invoice Process<br>Invoice Process List<br>Muster-Cum-Wage Register<br>Report<br>Work Order No<br>Work Order Date<br><b>Bill Honth</b><br>Appl Id<br><b>Status</b><br>View<br>Remove<br>٠<br>11<br>201<br>$23 - 40 - 18$<br>ь<br>Dec-2019<br>Approved | <b>MAHAVITARAN</b>                      |  |  | <b>SAMPARK Portal</b><br>System of Automated Monthly Payment & Associated Records of Kantratis | Logged in User 1d: 2256309<br>Name: Mt. Sargley Ramchandra Dindez<br>Designation: Chef Jodustrial Relation Officer<br>Office Code : 261<br>Office Name: Corporate Office Surplus Pool |  |  |
|----------------------------------------------------------------------------------------------------|-----------------------------------------|--|--|------------------------------------------------------------------------------------------------|----------------------------------------------------------------------------------------------------|--|--|
|                                                                                                    | Work Order & Contract<br>Workers detail |  |  |                                                                                                |                                                                                                    |  |  |
|                                                                                                    | <b>Invoice Process</b>                  |  |  |                                                                                                |                                                                                                    |  |  |
|                                                                                                    |                                         |  |  |                                                                                                |                                                                                                    |  |  |
|                                                                                                    |                                         |  |  |                                                                                                |                                                                                                    |  |  |
|                                                                                                    |                                         |  |  |                                                                                                |                                                                                                    |  |  |

Now when MSEDCL HR userlogs into portal, he can see following screen.

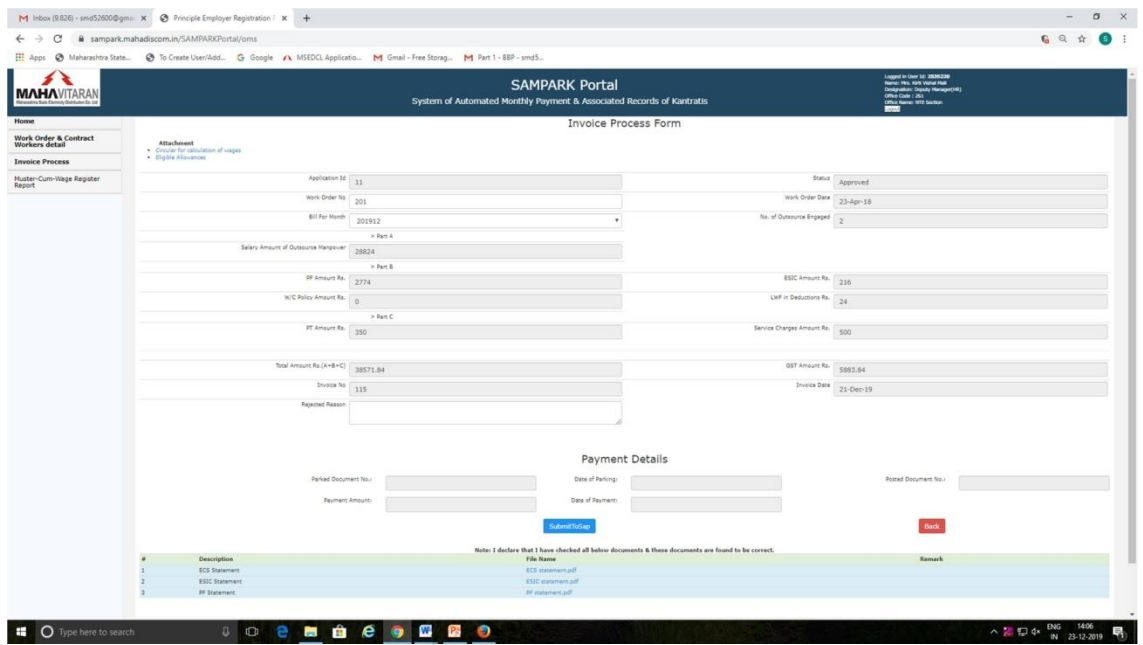

Here MSEDCL HR user can check all the attached documents and click on "Submit To SAP" button so that these payment details will get reflected in SAP.

Once the amount is paid by Cashier, then details of payment will be reflected under "Payment Details" part.

-

The End